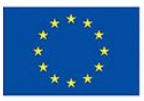

**UNIONE EUROPEA** Iniziativa a favore dell'Occupazione Giovanile Fondo Sociale Europeo<br>Investiamo nel tuo futuro

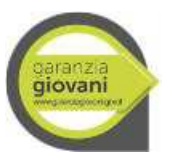

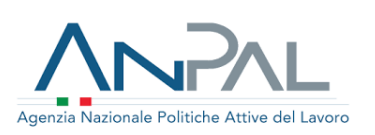

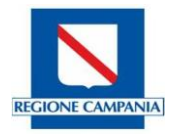

# **Piano di Attuazione Regionale GARANZIA GIOVANI**

# **REGIONE CAMPANIA**

*Manuale dei Controlli di Primo Livello* Reg. (UE) N. 1303/2013 e ss.mm.ii.

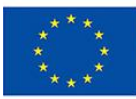

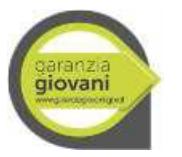

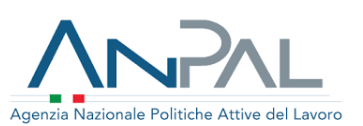

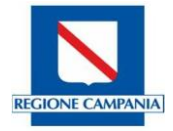

#### <span id="page-1-0"></span>**Sommario**

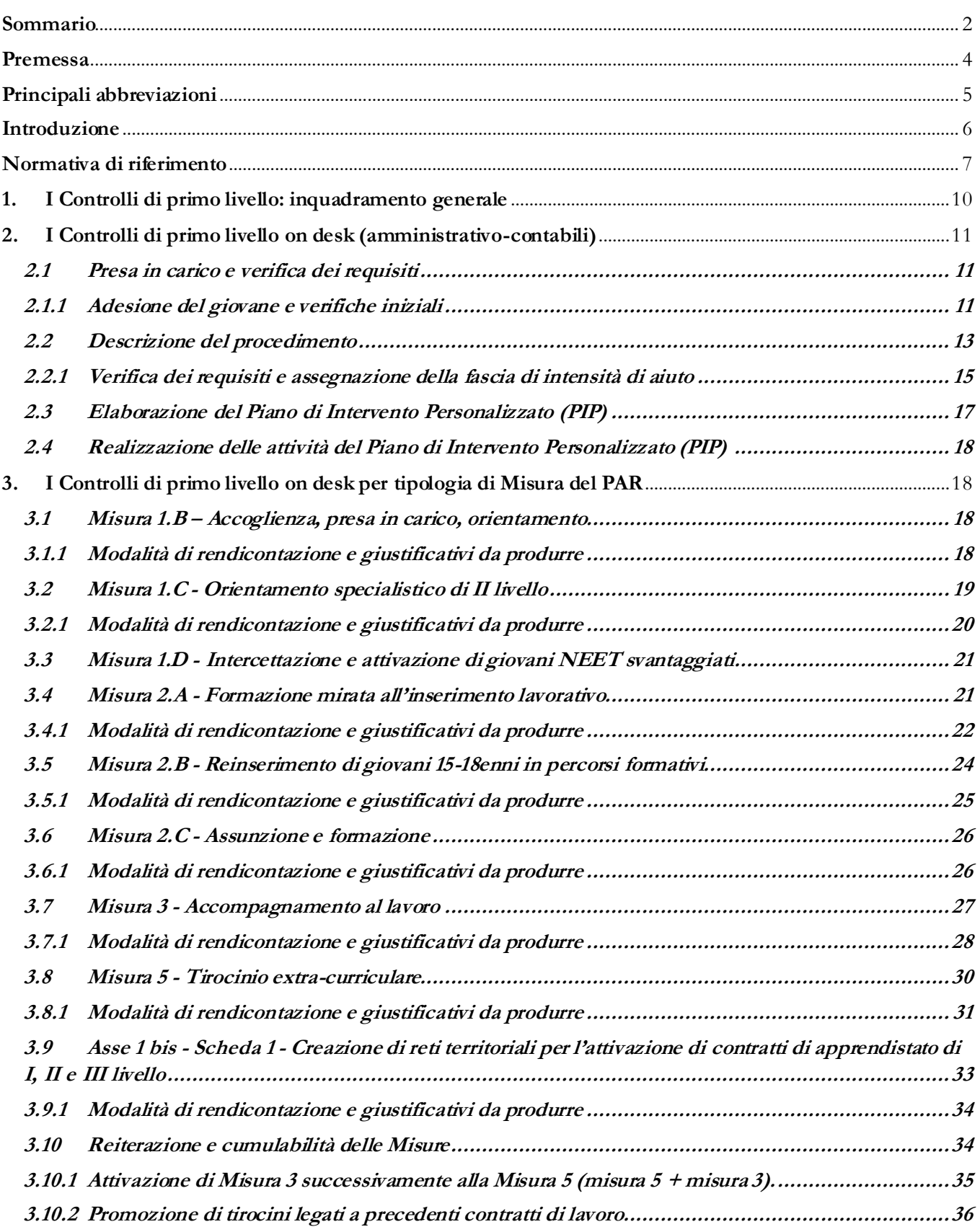

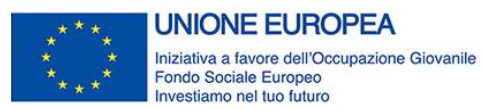

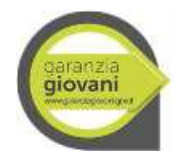

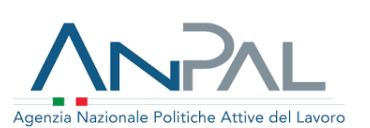

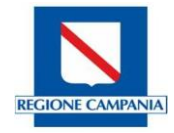

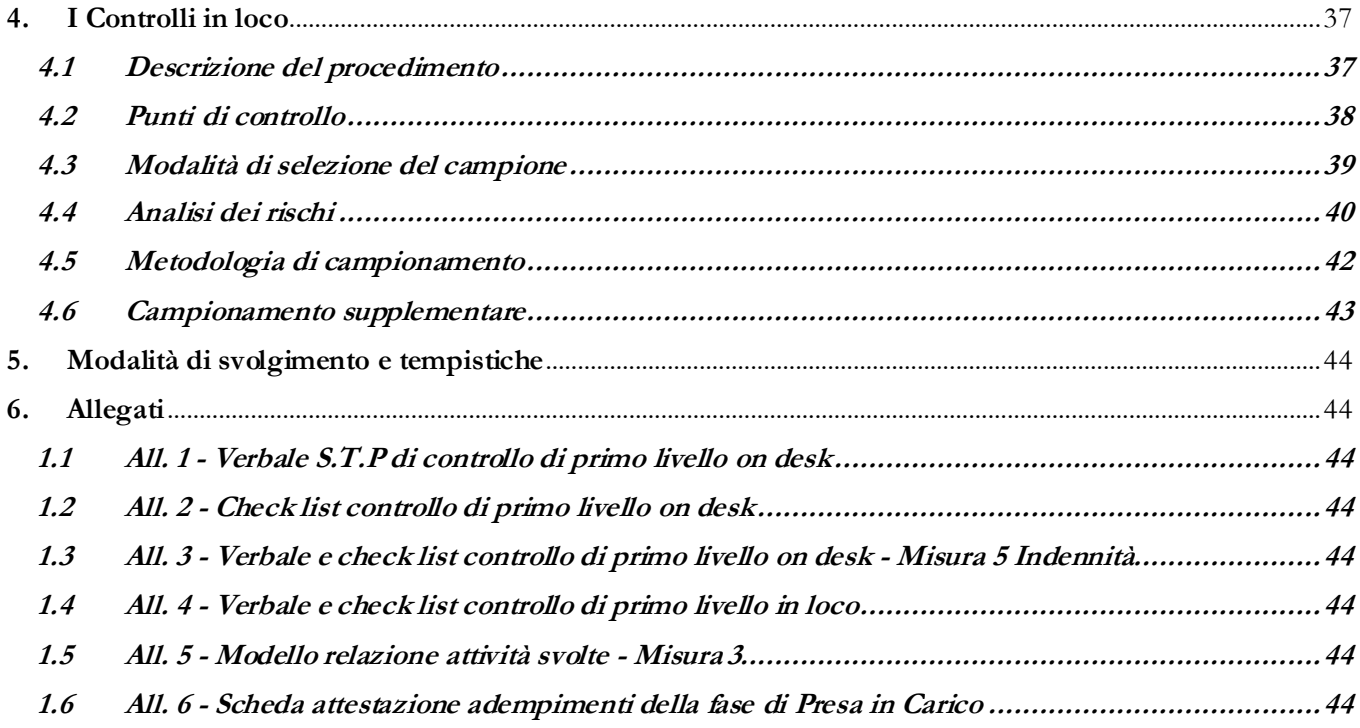

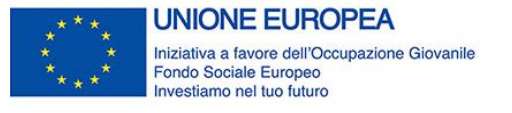

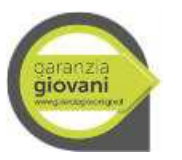

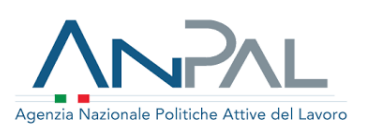

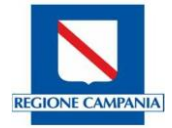

#### <span id="page-3-0"></span>**Premessa**

Le disposizioni contenute nel presente documento trattano i controlli di I livello e si integrano con le relative disposizioni riportate nel Documento descrittivo del "Sistema di Gestione e Controllo" (di seguito SI.GE.CO), previsto dall'art. 72 del Reg. (UE) n. 1303/2013 nonché nelle "Linee Guida per i Beneficiari".

Il presente Manuale potrà essere oggetto di aggiornamenti ed integrazioni mediante note di approfondimento e/o circolari interne su tematiche specifiche al fine di armonizzare e migliorare le procedure previste per i controlli di I livello ed adeguarsi alle necessità che emergeranno nel corso della realizzazione del Piano di Attuazione Regionale "Garanzia Giovani" (di seguito anche PAR GG).

L'obiettivo principale che ci si propone è quello di definire una metodologia comune e di fornire delle Linee guida ai soggetti responsabili dell'esecuzione dei controlli di primo livello, precisando nello specifico le norme di riferimento, lo scopo, la tempistica, la portata e l'intensità delle verifiche, gli organismi responsabili per lo svolgimento dei diversi controlli nonché gli strumenti operativi da utilizzare per lo svolgimento e la formalizzazione delle verifiche amministrative ed in loco.

A tal proposito, sono allegati al Manuale i seguenti format di Check list di controllo di primo livello che ne costituiscono parte integrante, al fine di supportare tutti gli addetti ai controlli di gestione nell'espletamento delle attività di verifica desk e in loco:

- 1. All. 1 Verbale S.T.P di controllo di primo livello on desk
- 2. All. 2 Check list controllo di primo livello on desk
- 3. All. 3 Verbale e check list controllo di primo livello on desk Misura 5 Indennità
- 4. All. 4 Verbale e check list controllo di primo livello in loco
- 5. All. 5 Modello di relazione sulle attività svolte Misura 3 Accompagnamento al lavoro
- 6. All. 6 Scheda attestazione adempimenti della fase di Presa in Carico

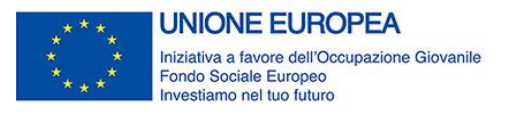

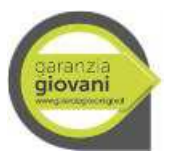

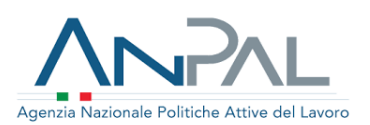

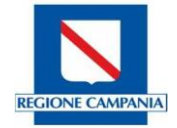

#### <span id="page-4-0"></span>**Principali abbreviazioni**

**AdA** *Autorità di Audit*  **AdC** *Autorità di Certificazione*  **AdG** *Autorità di Gestione* **ANPAL** *Agenzia Nazionale Politiche Attive per il Lavoro* **CE** *Commissione Europea*  **CdC** *Contratto di Collocazione* **CO** *Comunicazione Obbligatoria* **CPI** *Centro per l'impiego*  **DID** *Dichiarazione Immediata Disponibilità* **DRU** *Documenti Riassuntivo Unico* **ECDL** *European computer Driving Licence* **EP/SA/APL** *Enti Privati/Soggetto Attuatore-Accreditato/Agenzie per il Lavoro* **EIPASS** *European Informatics Passport* **FP** *Formazione Professionale* **FSE** *Fondo Sociale Europeo* **IGRUE** *Ispettorato Generale per i Rapporti finanziari con l'Unione Europea* **INPS** *Istituto Nazionale della Previdenza Sociale* **ITS** *Istruzione Tecnica Superiore* **IOG** *Iniziativa Europea per l'Occupazione dei Giovani*  **NEET** *Not in Education, Employment or Training*  **OI** *Organismo Intermedio* **PAI** *Piano d'azione Individuale* **PAR GG** *Piano di Attuazione Regionale*  **PIP** *Piano Intervento personalizzato* **PROFILING** *Profilazione del giovane* **PSP** *Patto di Servizio Personalizzato* **PON IOG** *Programma Operativo Nazionale "Iniziativa Occupazione Giovani"* **QCER** *Quadro comune Europeo di riferimento per la conoscenza delle lingue* **RdP** *Responsabile di progetto* **RdM** *Responsabile di Misura* **SAP** *Scheda Anagrafico-Professionale* **SIGMA** *Sistema Informativo Gestione Monitoraggio e Audit* **SIL** *Sistema Informativo Lavoro* **SILF** *Sistema Informativo istruzione formazione lavoro* **SIGECO** *Sistema di Gestione e Controllo*  **S.T.P.** *Servizio Tecnico Provinciale* **UCS** *Unità di Costo standard UE Unione Europea* **U.O.D.** *Unità Operativa Dirigenziale*

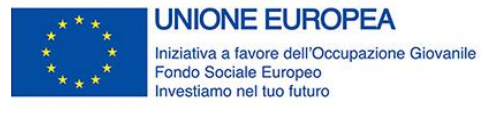

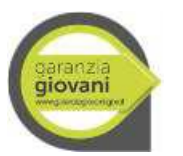

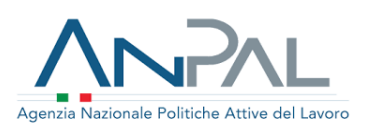

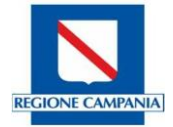

#### <span id="page-5-0"></span>**Introduzione**

Secondo quanto previsto dal Regolamento (UE) n. 1303/2013 e ss.mm.ii., l'Organismo Intermedio Regione Campania, incardinato presso la Direzione Generale 01, d'intesa con la Direzione Generale 11 responsabile per l'attuazione del PAR GG, ha elaborato ed adottato il documento descrittivo del **Sistema di Gestione e Controllo del PAR Campania Garanzia Giovani 2014-2020** (SI.Ge.Co.), che costituisce la base di riferimento procedurale per tutti gli organismi coinvolti dal Programma stesso.

Il SI.Ge.Co. del PAR Campania Garanzia Giovani è corredato da specifica Manualistica, che costituisce una guida operativa ed organica, da un lato per gli operatori dell'Organismo Intermedio Regione Campania e, dall'altro, per i soggetti esterni coinvolti nell'attuazione delle operazioni. Per lo svolgimento delle attività di competenza dei vari attori coinvolti nel rispetto della normativa comunitaria, nazionale e regionale, la manualistica allegata al Si.Ge.Co. comprende le **Linee Guida per i Beneficiari del PAR Campania Garanzia Giovani** ed il **Manuale per i Controlli di primo livello,** di cui al presente documento.

La versione del documento in vigore all'atto della pubblicazione di ciascun dispositivo di attuazione sarà, inoltre, allegata o richiamata all'interno dello stesso. Qualora si rendesse necessario, per ciascun dispositivo, i soggetti responsabili delle attività di controllo di I livello del PAR GG, previa comunicazione alla Direzione Generale Autorità di Gestione del Fondo sociale Europeo e Fondo per lo sviluppo e la coesione - Organismo Intermedio del PAR, potranno, comunque, prevedere deroghe, adeguamenti e/o procedure di dettaglio al presente documento.

Nell'elenco delle revisioni sotto riportato saranno registrate le eventuali versioni successive alla presente con evidenza delle principali modifiche apportate.

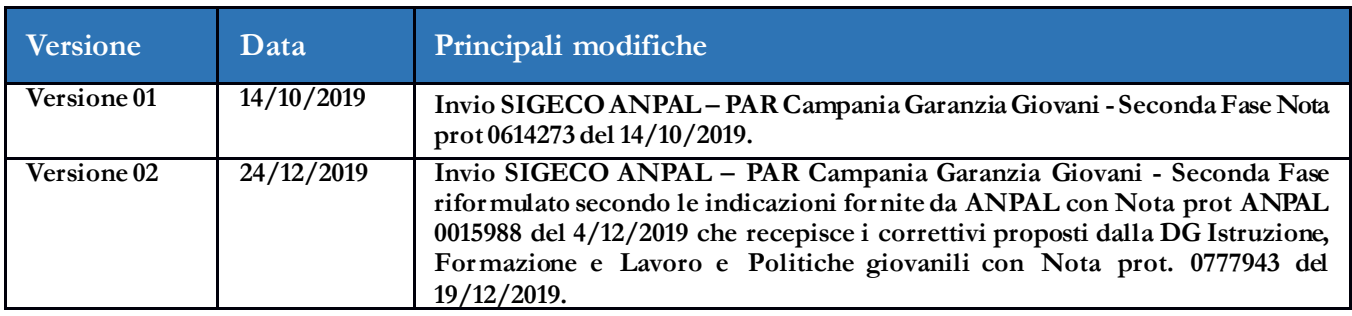

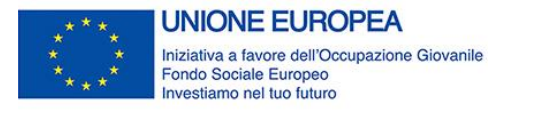

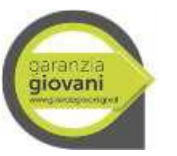

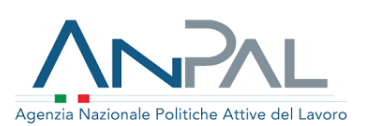

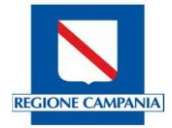

#### <span id="page-6-0"></span>**Normativa di riferimento**

#### Normativa Comunitaria

- Reg. (UE) n. 1303/2013 e ss.mm.ii. recante disposizioni comuni sui Fondi SIE che abroga il regolamento (CE) n. 1083/2006 del Consiglio.
- Reg. (UE) n. 1304/2013 e ss.mm.ii. relativo al Fondo sociale Europeo e che abroga il regolamento (CE) n. 1081/2006 del Consiglio.
- Reg. (UE, EURATOM) n. 1046/2018 che stabilisce le regole finanziarie applicabili al bilancio generale dell'Unione, che modifica i regolamenti (UE) n. 1296/2013, (UE) n. 1301/2013, (UE) n. 1303/2013 e ss.mm.ii., (UE) n. 1304/2013 e ss.mm.ii., (UE) n. 1309/2013, (UE) n. 1316/2013, (UE) n. 223/2014, (UE) n. 283/2014 e la decisione n. 541/2014/UE e abroga il regolamento (UE, Euratom) n. 966/2012.
- Reg. (UE) n. 1011/2014 recante modalità di esecuzione del regolamento (UE) n. 1303/2013 e ss.mm.ii. del Parlamento Europeo e del Consiglio.
- Reg. (UE, EURATOM) n. 1929/2015 che modifica il regolamento (UE, Euratom) n. 966/2012 che stabilisce le regole finanziarie applicabili al bilancio generale dell'Unione Europea.
- Reg. Delegato (UE) n. 1268/2012 recante le modalità di applicazione del "regolamento finanziario".
- Reg. Delegato (UE) n. 2462/2015 che modifica il regolamento delegato (UE) n. 1268/2012 recante le modalità di applicazione del regolamento (UE, Euratom) n. 966/2012 del Parlamento e del Consiglio che stabilisce le regole finanziarie applicabili al bilancio generale dell'Unione.
- Reg. (UE) n. 651/2014 che dichiara alcune categorie di aiuti compatibili con il mercato interno in applicazione degli articoli 107 e 108 del trattato.
- Reg. (UE) n. 1407/2013 relativo all'applicazione degli articoli 107 e 108 del trattato sul funzionamento dell'Unione Europea agli aiuti "de minimis".
- Reg. Delegato (UE) n. 480/2014 che integra il regolamento (UE) n. 1303/2013 e ss.mm.ii.
- Reg. (UE) n. 1589/2015 recante modalità di applicazione dell'articolo 108 del trattato sul funzionamento dell'Unione Europea.
- Reg. (UE) n. 679/2016 relativo alla protezione delle persone fisiche con riguardo al trattamento dei dati personali, nonché alla libera circolazione di tali dati e che abroga la direttiva 95/46/CE.
- Reg. Delegati (UE) 2017/90 della Commissione del 31 ottobre 2016 e n. 2017/2016 della Commissione del 29 agosto 2017 recanti modifica del regolamento delegato (UE) 2015/2195 che integra il regolamento (UE) n. 1304/2013 del Parlamento Europeo e del Consiglio relativo al Fondo sociale Europeo, per quanto riguarda la definizione di tabelle standard di costi unitari e di importi forfettari per il rimborso da parte della Commissione agli Stati membri delle spese sostenute.
- Piano di attuazione italiano della Garanzia per i Giovani, inviato alla Commissione Europea il 23 dicembre 2013 e recepito dalla Commissione con nota n. ARES EMPL/E3/ MB/gc (2014).
- Decisione di esecuzione C (2014) 4969 dell'11/07/2014, con cui la Commissione Europea ha approvato il Programma Operativo Nazionale "Iniziativa Occupazione Giovani".
- Accordo di Partenariato, approvato con Decisione della CE il 29/10/2014, che individua il Programma Operativo Nazionale per l'attuazione della Iniziativa Europea per l'Occupazione dei Giovani" tra i Programmi Operativi Nazionali finanziati dal FSE;
- Decisione di esecuzione C (2017) 8927 del 18/12/2017 che modifica la Decisione C (2014) 4969 dell'11/07/2014, con cui la Commissione Europea ha approvato la riprogrammazione delle risorse del Programma Operativo Nazionale "Iniziativa Occupazione Giovani".

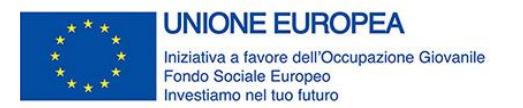

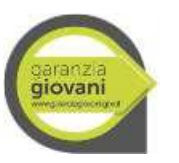

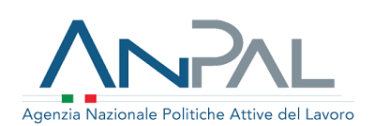

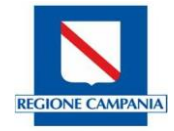

#### Normativa Nazionale

- D.P.R. n. 22 del 5 febbraio 2018 recante "*Regolamento recante i criteri sull'ammissibilità delle spese per i programmi cofinanziati dai Fondi strutturali di investimento Europei (SIE) per il periodo di programmazione 2014/2020";*
- Decreto legislativo 4 marzo 2015, n. 22 "Disposizioni per il riordino della normativa in materia di ammortizzatori sociali in caso di disoccupazione involontaria e di ricollocazione dei lavoratori disoccupati, in attuazione della legge 10 dicembre 2014, n. 183";
- Decreto Legislativo 4 marzo 2015, n. 23 "Disposizioni in materia di contratto di lavoro a tempo indeterminato a tutele crescenti, in attuazione della legge 10 dicembre 2014, n. 183";
- Decreto Legislativo 15 giugno 2015, n. 81 "Disciplina organica dei contratti di lavoro e revisione della normativa in tema di mansioni, a norma dell'articolo 1, comma 7, della legge 10 dicembre 2014, n. 183";
- Decreto Legislativo 14 settembre 2015, n. 148 "Disposizioni per il riordino della normativa in materia di ammortizzatori sociali in costanza di rapporto di lavoro, in attuazione della legge 10 dicembre 2014, n. 183";
- Decreto Legislativo 14 settembre 2015, n. 149 "Disposizioni per la razionalizzazione e la semplificazione dell'attività ispettiva in materia di lavoro e legislazione sociale, in attuazione della legge 10 dicembre 2014, n. 183";
- Decreto Legislativo 14 settembre 2015, n. 150 "Disposizioni per il riordino della normativa in materia di servizi per il lavoro e di politiche attive, ai sensi dell'articolo 1, comma 3, della legge 10 dicembre 2014, n. 183";
- Decreto Legislativo 14 settembre 2015, n. 151 "Disposizioni di razionalizzazione e semplificazione delle procedure e degli adempimenti a carico di cittadini e imprese e altre disposizioni in materia di rapporto di lavoro e pari opportunità, in attuazione della legge 10 dicembre 2014, n. 183";
- Accordo tra Governo e le Regioni e le Provincie Autonome di Trento e Bolzano sul documento recante "Linee guida in materia di tirocini formativi e di inserimento ai sensi dell'articolo 1, commi da 34 a 36, della legge 28 giugno 2012, n. 92" del 25 maggio 2017;
- Decreto Direttoriale del MLPS n. 237\SegrD.G.\2014 del 4 aprile 2014, con cui sono state ripartite le risorse del "Piano di attuazione Italiano della Garanzia per i Giovani" tra le Regioni e la Provincia Autonoma di Trento, che assegna alla Regione Campania risorse pari a € 191.610.955;
- Decreto Direttoriale di ANPAL n. 3 del 2 gennaio 2018 "Incentivo Occupazione NEET del Programma Operativo Nazionale Iniziativa Occupazione Giovani (PON IOG)" e ss.mm.ii.;
- Decreto Direttoriale di ANPAL. n. 22 del 17 gennaio 2018 che ripartisce le risorse del Programma Operativo Nazionale "Iniziativa Occupazione Giovani" e che assegna alla Regione Campania ulteriori risorse complessivamente pari a € 217.247.692 per l'attuazione della nuova fase di Garanzia Giovani;
- Decreto Direttoriale di ANPAL. n. 24 del 23 gennaio 2019 recante "Programmazione 2014 2020 Decreto di riallocazione delle risorse a valere sul Programma Operativo Nazionale "Iniziativa Occupazione Giovani" (PON IOG). Fase II";
- Nota esplicativa di riscontro ai quesiti del Coordinamento Tecnico delle Regioni, approvata dal Comitato Politiche Attive del 07 maggio 2019;
- Nota operativa "Disposizioni per la gestione: Misura 3 e combinazione delle Misure 5 e 3", approvata dal Comitato Politiche Attive del 11 luglio 2019.

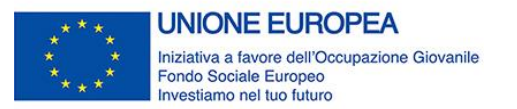

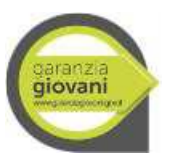

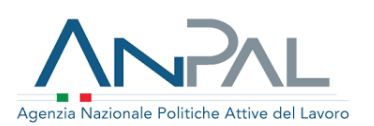

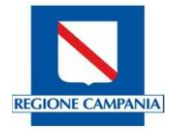

#### Normativa Regionale

- Legge Regionale n. 14 del 18 novembre 2009 "Testo Unico della normativa della Regione Campania in materia di lavoro e formazione professionale per la promozione della qualità del lavoro";
- Legge Regionale n. 20 del 10 luglio 2012 "Testo unico dell'apprendistato della regione Campania";
- DGR n. 242 del 22/07/2013 di approvazione del "Modello operativo di accreditamento degli operatori pubblici e privati per l'erogazione dei servizi di istruzione e formazione professionale e dei servizi per il lavoro";
- DGR n. 195 del 23/04/2012 di approvazione delle Linee Guida per il sistema Regionale di Istruzione e Formazione Professionale (IeFP);
- DGR n. 117 del 24/04/2014 "Garanzia Giovani Programma di Attuazione e Linee guida";
- DGR n. 514 del 27/10/2015, n. 89 del 08/03/2016, n. 315 del 28/06/2016 e n. 91 del 21/02/17 con cui si è proceduto alla riprogrammazione delle risorse a valere sul PAR YEI – prima fase;
- Decreto Dirigenziale n. 3 del 30/05/2017 "Programma Garanzia Giovani PAR Campania Approvazione documento Integrazioni al Si.Ge.Co. FSE - Indicazioni operative per la gestione e il controllo delle procedure e relativi allegati."
- DGR n. 765 del 05/12/2017 "PAR Campania Garanzia Giovani. Programmazione risorse in overbooking tecnico".
- DGR n. 664 del 31/10/2017 "Potenziamento e promozione della Formazione e del Lavoro per il sostegno e l'implementazione dei contratti di apprendistato in Campania".
- DGR n. 103 del 20/02/2018 "Recepimento delle nuove Linee Guida in materia di tirocini formativi e di orientamento approvate in sede di Conferenza Stato-Regioni il 25 maggio 2017.
- Regolamento Regionale 7 maggio 2018, n. 4 "Disposizioni regionali per la formazione professionale)".
- Convenzione REP. 61 del 27/03/2018 regolante l'attuazione delle attività relative alla nuova fase del Programma Garanzia Giovani.
- DGR n. 744 del 13/111/2018 recante "Programma Operativo Nazionale Iniziativa Occupazione Giovani - Programma Garanzia Giovani – Nuova fase – Approvazione".
- DGR n. 880 del 17/12/2018 recante "Programma Operativo Nazionale Iniziativa Occupazione Giovani - Programma Garanzia Giovani - Nuova Fase – Integrazione".
- DD n. 33 del 26/06/2018 della Direzione Generale 11 recante "Approvazione informativa ai sensi art. 13 del Regolamento U.E. n. 679/2016 integrazione DD n. 6 2018".
- DGR n. 161 del 17/04/2019 recante "Programma Operativo Nazionale Iniziativa Occupazione Giovani (PON IOG). Programma Attuativo Regionale Garanzia Giovani (PAR GG) - Modifica paragr. 3.5 Allocazione delle risorse aggiuntive per misura allegato alla D.G.R. n. 880 del 17/12/2018";
- DD n. 55 del 21/01/2019 della Direzione Generale 11 Avviso per la partecipazione degli operatori alla Seconda Fase di attuazione del Piano Garanzia Giovani Campania.
- DD n. 1289 del 09/12/2019 della Direzione Generale 11 Avviso per l'attuazione della Misura 2A-Formazione mirata all'inserimento lavorativo.
- DD n. 1290 del 09/12/2019 della Direzione Generale 11 Avviso per l'attuazione della Misura 2C-Assunzione e Formazione.
- DD n. 1292 del 09/12/2019 della Direzione Generale 11 Avviso per l'attuazione della Misura 5 Tirocini extracurricolari.

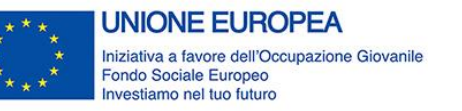

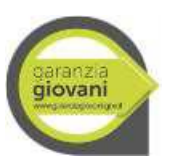

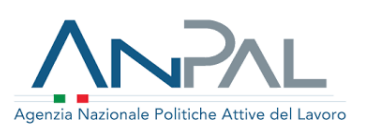

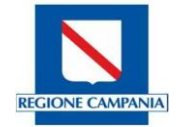

<span id="page-9-0"></span>**1. I Controlli di primo livello: inquadramento generale** 

L'attività dei controlli di primo livello è in sostanza l'insieme di apposite verifiche svolte in concomitanza con la gestione ed attuazione del PAR CAMPANIA GG al fine di accertare il rispetto del principio fondamentale della sana gestione finanziaria e della corretta esecuzione delle operazioni. Tale controllo, propedeutico alla presentazione della certificazione della spesa alla Commissione Europea, si distingue dagli ulteriori controlli effettuati rispettivamente dall'AdC e dall'AdA.

Il Regolamento (UE) n. 1303/2013 all'art. 125, paragrafi 4, 5 e 7 precisa che il controllo di I livello deve riguardare "gli aspetti amministrativi, finanziari, tecnici e fisici delle operazioni" allo scopo di:

- scongiurare l'eventualità di un doppio finanziamento;
- verificare l'effettiva e regolare esecuzione dei progetti finanziati;
- garantire la correttezza, la regolarità e l'ammissibilità della spesa sostenuta e dichiarata rispetto alla vigente normativa Europea, nazionale, regionale e di settore con particolare attenzione a:
- accertare il rispetto degli adempimenti in materia di informazione e pubblicità;
- verificare la correttezza e regolarità delle procedure in materia di appalti e contratti pubblici;
- accertare il rispetto della normativa in materia di aiuti di Stato alle imprese;
- verificare la completezza della documentazione amministrativa, tecnica e contabile degli interventi (sia sotto il profilo formale, che di ammissibilità e conformità delle spese rendicontate).

Le verifiche di gestione non hanno il solo scopo sanzionatorio di individuare eventuali irregolarità nella certificazione della spesa, ma di accompagnare i soggetti attuatori nell'individuazione delle possibili soluzioni per sanare, ove possibile, le criticità riscontrate. In questo modo si effettua un'azione preventiva, definendo azioni di supporto in caso siano riscontrati errori frequenti, dovuti a difficoltà nell'utilizzo degli strumenti messi a disposizione o cattiva interpretazione della norma. Esse di distinguono in:

- 1. Controllo di I livello a distanza (on desk), che riguarda le verifiche amministrative sulla totalità delle operazioni autorizzate attraverso un controllo della documentazione rendicontata dal beneficiario e inserita nel sistema SILF.
- 2. Controllo di I livello in loco in itinere ed ex post, che si realizza su un campione significativo di operazioni: si tratta principalmente di un controllo fisico, tecnico e qualitativo che mira alla verifica della corrispondenza tra la documentazione di progetto agli atti del beneficiario e quanto registrato attraverso i sistemi informativi nonché all'effettivo output delle attività progettuali.

Per garantire un'adeguata organizzazione del sistema di controllo di I livello e assicurare il rispetto del principio di separazione delle funzioni, ex art. 125 par. 7 del Reg. UE n.1303/2013, il compito di svolgimento dei controlli è affidato all'Ufficio di controllo di I livello, ufficio indipendente dagli altri organi della struttura di gestione preposti all'attuazione dei Programmi e delle operazioni.

In ogni attività amministrativa, promozionale, pubblicitaria ed informativa (Avvisi e bandi, prodotti editoriali, stampati, digitali, multimediali, interattivi, etc.), inerente alla Garanzia Giovani devono essere obbligatoriamente inseriti secondo l'ordine indicato: l'emblema dell'Unione europea, con il riferimento al Fondo sociale europeo e all'Iniziativa a favore dell'Occupazione Giovanile, il logo di Garanzia Giovani, il logo dell'ANPAL, il logo della Regione Campania. Tutti i suddetti loghi istituzionali devono essere inseriti nelle diverse produzioni, nonché in tutti i documenti relativi alle operazioni, bandi di selezione, pubblicità legale, compresi i certificati di frequenza o altri certificati.

Nel caso di mancato rispetto delle disposizioni derivanti dagli obblighi e dai vincoli previsti dal Reg. (UE) n. 1303/2013 e ss.mm.ii. in materia di informazione e pubblicità, l'Organismo Intermedio può disporre la revoca parziale o totale del finanziamento.

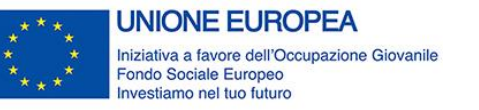

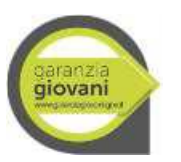

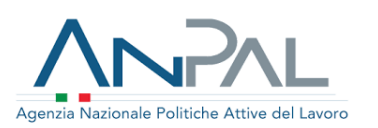

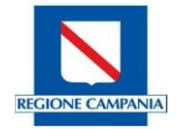

#### <span id="page-10-0"></span>**2. I Controlli di primo livello on desk (amministrativo-contabili)**

#### <span id="page-10-1"></span>**2.1 Presa in carico e verifica dei requisiti**

#### **2.1.1 Adesione del giovane e verifiche iniziali**

<span id="page-10-2"></span>Il giovane aderisce attraverso il portale Garanzia Giovani espletando le fasi di:

- 1. Registrazione al portale;
- 2. Scelta dell'Operatore del Servizio per il Lavoro, da cui desidera essere preso in carico;
- 3. Formalizzazione dell'Adesione con la scelta della regione geografica di attivazione.

La conferma dell'adesione è notificata sia al giovane sia all'Operatore scelto. Qualora il giovane scelga di recarsi direttamente dall'Operatore, ma non abbia ancora provveduto autonomamente all'adesione, questi lo supporta nel completamento dell'attività.

Può aderire all'iniziativa il giovane in possesso dei seguenti requisiti relativi allo status di NEET:

- età compresa tra i 15 e i 29 anni al momento della registrazione al portale nazionale o regionale;
- essere in una condizione di disoccupazione ai sensi del combinato disposto dell'art. 19 del d.lgs. n. 150/2015 e dell'art. 4, co. 15-quater del d.l. n. 4/2019, convertito con modificazione dalla L. n.26 del 28/03/2018 (circolare ANPAL n. 1/2019);
- non frequentare un regolare corso di studi (secondari superiori, terziari non universitari o universitari);
- non essere inseriti in alcun corso di formazione, compresi quelli di aggiornamento per l'esercizio della professione o per il mantenimento dell'iscrizione ad un Albo o Ordine professionale<sup>1</sup>;
- non essere inseriti in percorsi di tirocinio curriculare e/o extracurriculare, in quanto misura formativa. Se cittadino extracomunitario, essere in condizione di regolarità sul territorio nazionale;
- non avere in corso di svolgimento il servizio civile

Sono altresì destinatari delle Misure introdotte nel PAR Nuova Garanzia Giovani, finanziate sull'Asse 1 Bis anche i giovani non NEET in possesso dei seguenti requisiti:

- età compresa tra i 15 e i 35 anni di età (34 anni e 364 giorni);
- essere disoccupati ai sensi del combinato disposto dell'art. 19 del d.lgs. n. 150/2015 e dell'art. 4, co. 15-quater del d.l. n. 4/201, convertito con modificazione dalla L. n.26 del 28/03/2018 (circolare ANPAL n. 1/2019);
- essere residenti nelle Regioni meno sviluppate e in transizione. Per i giovani destinatari dell'Asse1 bis non è prevista l'adesione al Programma Garanzia Giovani, ma è richiesta la profilazione e la presa in carico con stipula del patto di servizio. Pertanto, sarà cura dei servizi competenti sulla base delle disposizioni regionali, orientare i destinatari verso misure finanziate dall'asse di riferimento e provvedere a popolare la scheda anagrafica e professionale (SAP) del giovane secondo quanto previsto dagli standard di cooperazione applicativa (codice progetto 10 "Asse 1 Bis PON IOG").

-

<sup>1</sup> Ai fini della verifica del requisito sono esclusi i corsi di formazione di base per l'acquisizione di competenze linguistiche nel caso di giovani migranti extracomunitari o rifugiati politici, in quanto possibile attività propedeutica alla presa in carico e all'erogazione delle misure del Programma. È, inoltre, ammessa la possibilità per un giovane di seguire un corso di aggiornamento e/o di formazione – anche online o in FAD – contestualmente allo svolgimento delle attività di una misura di Garanzia Giovani, qualora siano rispettate le seguenti condizioni:

il corso non preveda il rilascio di un certificato da parte di un Ente Accreditato;

<sup>-</sup> il corso non permetta l'acquisizione/il riconoscimento di crediti formativi spendibili per successivi percorsi di istruzione e formazione;

la frequentazione del corso risulti conciliabile con le attività previste dalle singole misure "in trattamento" ovvero non ne rischi di pregiudicare il corretto svolgimento.

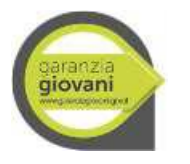

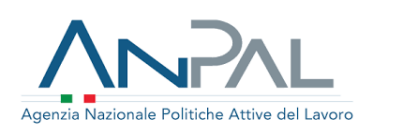

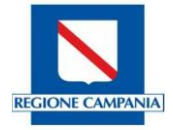

I giovani non Neet di età tra i 15 e i 35 anni (34 anni e 364 giorni) in possesso dei requisiti richiesti potranno aderire al Programma esclusivamente sul portale regionale. Per le modalità operative da seguire per le operazioni che non sono oggetto di colloquio e di scambio tra la piattaforma regionale e nazionale si rinvia a successive disposizioni attuative degli uffici competenti.

Sono attivabili a favore dei destinatari dell'Asse 1 Bis tutte le Misure del PAR II fase. Le seguenti Misure sono attivabili nei limiti di seguito indicati:

- 2-B nei confronti dei giovani fino a 18;
- 4-A nei confronti dei giovani fino a 25 anni di età (art. 43 d.lgs. 81/2015);
- 4-C nei confronti dei giovani fino a 29 anni di età (art. 45 d.lgs. 81/2015);
- 6 e 6-bis nei confronti dei giovani fino a 28 anni di età (art. 14 del d.lgs. n. 40/2017).

Successivamente all'adesione, il processo si articola nelle seguenti fasi:

- 1. l'Operatore prende contatto con il giovane per fissare un appuntamento, utilizzando i riferimenti contenuti nell'e-mail di notifica dell'adesione;
- 2. il giovane si presenta al colloquio;
- 3. il giovane è preso in carico dall'Operatore scelto con cui definisce il proprio Piano di Intervento Personalizzato (PIP).

Nell'ambito del processo sopra descritto, l'Operatore è tenuto a:

- 1. convocare il giovane per un colloquio e procedere alla presa in carico entro e non oltre 60 giorni dall'adesione;
- 2. contattare il giovane che lo ha scelto nei tempi previsti anche quando ritiene di non potergli fornire un'opportunità, in modo da informarlo e consentirgli di rivolgersi ad un altro Operatore;
- 3. tracciare attraverso la "Scheda attestazione adempimenti della fase di Presa in Carico" (allegato 6) l'avvenuto contatto, il colloquio tenuto e la presa in carico.

Si possono verificare i seguenti casi:

- 1. Il giovane è preso in carico dall'Operatore (PRESA IN CARICO). L'Operatore è tenuto a tracciare la convocazione e l'avvenuto colloquio con il giovane e l'avvenuta presa in carico del giovane.
- 2. Il giovane effettua il colloquio con l'Operatore, ma rifiuta la presa in carico (RIFIUTO). L'operatore è tenuto a tracciare la convocazione del giovane, l'avvenuto colloquio e il rifiuto della presa in carico da parte del giovane, che determina in automatico la disattivazione dell'adesione: il giovane ancora in possesso di tutti i requisiti previsti, può comunque riscriversi al Programma perdendo, relativamente ai tempi di chiamata, le priorità collegate alla precedente iscrizione.
- 3. Il giovane effettua il colloquio con l'Operatore ma non ha i requisiti di accesso (CANCELLAZIONE). L'Operatore è tenuto a tracciare la convocazione del giovane, l'avvenuto colloquio con il giovane, l'impossibilità della presa in carico da parte del giovane per mancanza dei requisiti, che determina in automatico la cancellazione dell'adesione: il giovane che torna in possesso di tutti i requisiti previsti può comunque riscriversi al Programma perdendo, relativamente ai tempi di chiamata, le priorità collegate alla precedente iscrizione. Per la re-adesione il giovane deve essere in possesso di tutti i requisiti previsti, inclusa l'età.
- 4. Il giovane viene contattato dall'Operatore ma non si presenta al colloquio (ANNULLAMENTO). L'Operatore è tenuto a tracciare la convocazione e la mancata presentazione al colloquio dopo almeno due convocazioni, che determina in automatico l'annullamento d'ufficio dell'adesione: il giovane ancora in possesso di tutti i requisiti previsti può comunque riscriversi al Programma perdendo, relativamente ai tempi di chiamata, le priorità collegate alla precedente iscrizione.

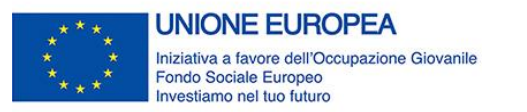

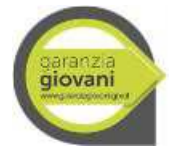

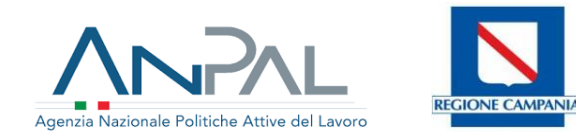

5. Il giovane non viene convocato dall'Operatore per un colloquio (MANCATA CONVOCAZIONE). L'Operatore è tenuto a tracciare nella scheda attestazione degli adempimenti della presa in carico – allegato 6 - le motivazioni che lo hanno condotto a non convocare il giovane.

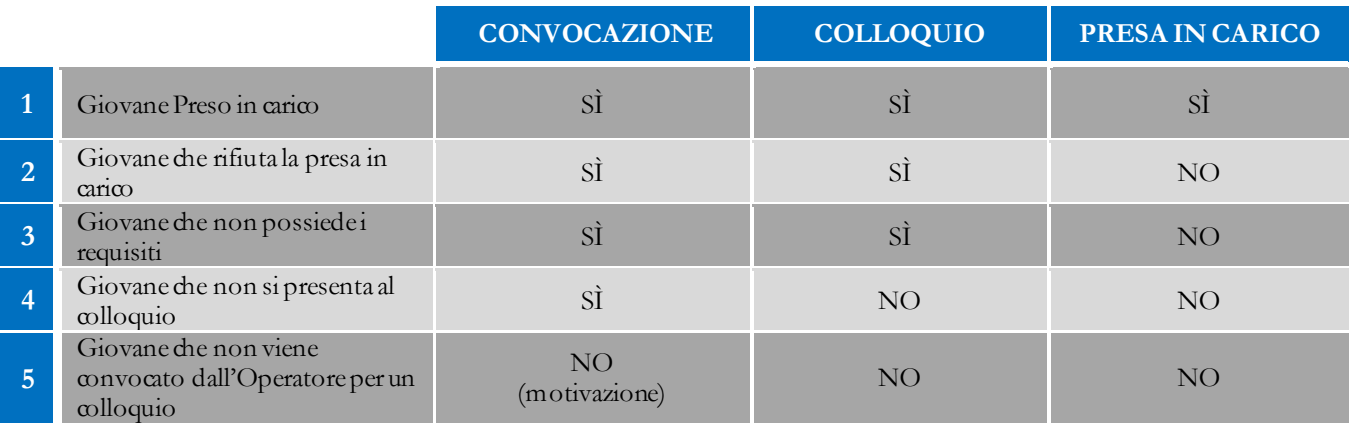

L'Operatore che effettua la presa in carico è tenuto ad utilizzare la citata Scheda attestazione adempimenti della presa in carico - allegato 6 - per tracciare le attività su descritte e deve conservare, presso la sede accreditata in cui è stato preso in carico il destinatario o presso cui i servizi sono stati erogati, tutta la documentazione necessaria a comprovare l'erogazione dei servizi relativo alle doti. Il contenuto del fascicolo è, di norma, dettagliato nei relativi Avvisi/Bandi.

# <span id="page-12-0"></span>**2.2 Descrizione del procedimento**

I Controlli di I Livello on desk, da esercitarsi in concomitanza con la gestione dell'intervento e, di regola, antecedentemente alla liquidazione della spesa e comunque prima della certificazione delle spese sostenute, sono diretti a verificare la corretta esecuzione delle operazioni e a garantire, nel corso della gestione, da un lato la regolarità e la legittimità dell'esecuzione degli interventi finanziati, sotto l'aspetto amministrativo, contabile e finanziario, dall'altro l'effettività della realizzazione dell'intervento.

L'attività di controllo di I Livello, infatti, ha lo scopo di assicurare l'impiego efficiente e regolare delle risorse che devono essere utilizzate nel rispetto dei principi di sana gestione finanziaria e di accertare che gli interventi finanziati siano gestiti e realizzati conformemente alla normativa comunitaria e nazionale, nel rispetto degli atti di indirizzo del PAR GG e dei conseguenti provvedimenti amministrativi di gestione.

Le domande di rimborso devono essere caricate ad opera del beneficiario sul sistema SILF, *Sistema Informativo istruzione formazione lavoro* unitamente alla documentazione giustificativa prevista dal Programma per le singole misure e dai relativi dispositivi di attuazione a cui si rinvia. La documentazione allegata, di norma, è indicata dall'Avviso della relativa misura e deve recare i prescritti loghi al fine di assolvere al rispetto degli adempimenti in materia di informazione e pubblicità.

Nelle more dell'operatività del SILF, il beneficiario è tenuto ad assicurare la trasmissione della domanda di rimborso e della relativa documentazione all'indirizzo pec dedicato indicato nei dispositivi attuativi.

L'istruttoria delle domande relative alle premialità per i servizi erogati ai singoli destinatari è di competenza dell'ufficio della Direzione Generale per l'Istruzione, la Formazione, il Lavoro e le Politiche Giovanili, come previsto dal SIGECO.

La Direzione Generale ha inteso attribuire la responsabilità delle attività di controllo di primo livello on desk con D.D. n.720 del 21/06/2019.

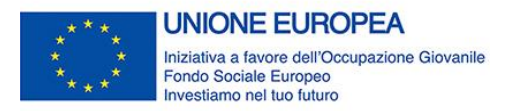

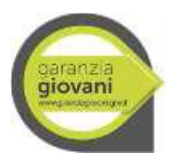

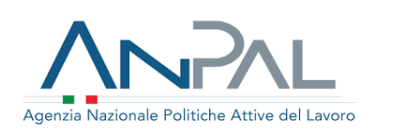

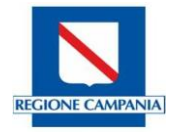

In relazione alle misure 2A, 2B, 2C la responsabilità delle attività di controllo è stata attribuita alla U.O.D. 50.11.06; in relazione alle misure 1B, 1C, 3, 5 (premialità operatori e indennità tirocinanti) la responsabilità delle attività di controllo è stata attribuita alla U.O.D. 50.11.08.

Tali uffici sono coordinati dall'U.O.D. 50.11.92 STAFF - Funzioni di supporto tecnico-amministrativo della DG 11, nel rispetto del principio di separazione delle funzioni sancito dalle disposizioni Europee. Il personale addetto ai controlli incardinato presso le U.O.D. - Servizi Provinciali Territoriali (S.T.P.), risponderà al Dirigente pro-tempore responsabile della U.O.D. S.T.P.

Il Dirigente della Struttura di Staff 50.11.92 garantisce l'armonizzazione delle attività ed il rispetto degli standard di processo, a cui dovranno contribuire i dirigenti dei S.T.P.

I dirigenti delle U.O.D. S.T.P. individuano con proprio provvedimento il personale incaricato dei controlli di primo livello sulle Misure del PAR Garanzia Giovani; sottoscrivono le check list e i verbali di controllo di primo livello on desk con allegato foglio di lavoro dettagliato per misura.

Ai sensi dell'art. 125 del Reg. (UE) 1303/2013 e delle Linee Guida per gli Stati membri sulle verifiche di gestione EGESIF\_14-0012\_02, le verifiche amministrative sono svolte, in itinere, di norma prima della liquidazione dell'anticipo, qualora previsto, nonché ad ogni domanda di rimborso presentata dal beneficiario, al fine di garantire l'effettività, la correttezza e l'ammissibilità della spesa ed in ogni caso prima di ogni certificazione.

Le verifiche ex post mirano al controllo su operazioni concluse fisicamente e finanziariamente: tali verifiche sono effettuate a conclusione dell'intervento, per accertare che vi sia stata la corretta esecuzione e realizzazione delle attività previste, nonché per accertare la corretta imputazione e, quindi, l'ammissibilità complessiva delle spese sostenute.

Nella fase di controllo di primo livello on desk viene verificata la domanda di pagamento/liquidazione, presentata dal soggetto beneficiario alle scadenze previste nei dispositivi attuativi ovvero nell'atto di impegno/convenzione, e tutta la documentazione giustificativa prevista per le singole Misure.

In linea generale, le verifiche amministrativo-documentali devono accertare che:

- la spesa sia ammissibile al Programma;
- la spesa si riferisca al periodo di eleggibilità;
- la spesa sia rispondente al progetto approvato;
- la spesa sia pertinente e imputabile, direttamente o indirettamente, alle operazioni eseguite dai beneficiari, ovvero si riferisca ad operazioni/progetti riconducibili ad attività a valere sul PAR GG.

In ogni caso la spesa dovrà rispondere ad un processo nel quale l'azione del beneficiario sia evidente e lo stesso dovrà garantire la propria vigilanza agli altri soggetti del processo anche nelle fasi successive al completamento della propria attività.

Dal punto di vista operativo, si prevede l'attivazione del seguente **iter procedurale**:

- 1. I beneficiari caricano digitalmente sulla piattaforma SILF la documentazione delle attività svolte. Nelle more dell'operatività del SILF, il beneficiario è tenuto ad assicurare la trasmissione della domanda di rimborso e della relativa documentazione all'indirizzo pec dedicato indicato nei dispositivi attuativi.
- 2. Le U.O.D. S.T.P. devono assicurare il controllo di tutta la documentazione presente nel fascicolo di progetto e formalizzare l'esito di ciascun controllo attraverso la compilazione di un verbale di controllo di primo livello on desk e di un'apposita check list in cui sono riepilogati gli esiti delle verifiche. I format relativi alle check list di controllo di primo livello on desk sono allegati al presente Manuale. La suddetta documentazione predisposta a supporto delle attività di controllo di primo livello on desk entra in vigore a partire dalla comunicazione all'Organismo Intermedio da parte dell'AdG PON IOG, dell'avvenuta approvazione.
- 3. Al termine delle operazioni di verifica, il Responsabile dell'U.O.D. S.T.P. competente per le attività di controllo, trasmette, via pec, al beneficiario l'esito del controllo - il verbale di controllo on desk con

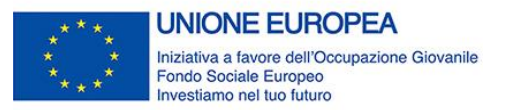

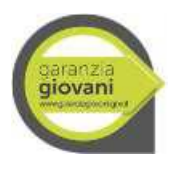

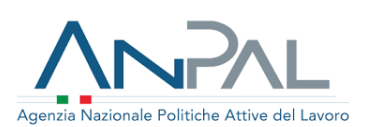

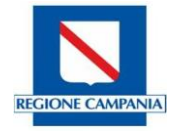

allegato foglio di lavoro dettagliato per misura - firmato digitalmente. L'esito del controllo e l'ammissibilità delle singole spese saranno positivi nel caso in cui le verifiche non abbiano presentato alcuna irregolarità ovvero negativo (o parzialmente positivo) nel caso di irregolarità procedurali, di deficienza di documentazione o di errori di calcolo.

- 4. Il beneficiario è tenuto, nel termine perentorio di dieci giorni dal ricevimento dell'esito, a manifestare la propria accettazione, restituendo il documento dopo averlo sottoscritto con firma digitale ovvero a formulare le proprie controdeduzioni.
- 5. Nel caso di accettazione del verbale di controllo on desk il Responsabile dell'U.O.D. S.T.P. chiude la procedura di verifica, caricando lo stesso e la check list sul sistema informativo Regionale. Il Responsabile di Misura dà seguito alle attività di liquidazione di propria competenza.
- 6. Nel caso di controdeduzioni avverso il verbale di controllo, le stesse vengono inviate, oltre che all'U.O.D. S.T.P., al Responsabile di Misura, il quale ne valuta la fondatezza.
	- a. Ove le controdeduzioni siano accolte, ancorché parzialmente, l'RdM comunica l'esito finale al beneficiario e lo trasmette alla U.O.D. S.T.P. che provvederà a redigere un verbale integrativo e a inserirlo nel fascicolo di progetto insieme ad un'unica check list.
	- b. Nel caso, invece, in cui le controdeduzioni non vengano accolte, l'RdM trasmette l'esito finale alla U.O.D. S.T.P. che provvede alla redazione della check list ed all'inserimento della documentazione nel fascicolo di progetto.
- 7. Il Responsabile di Misura, a chiusura del procedimento, provvede alle attività di liquidazione.

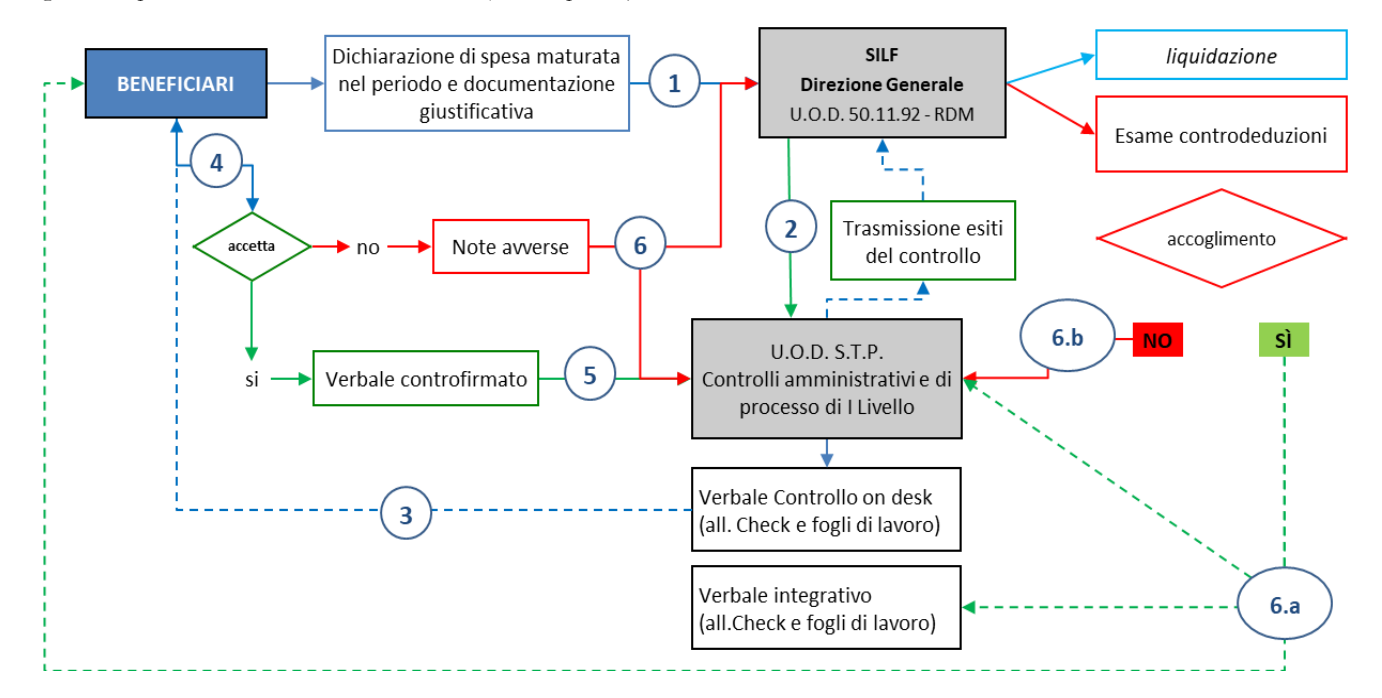

*Figura 1- iter procedurale del Controllo on desk I Livello (Avviso Operatori)*

# **2.2.1 Verifica dei requisiti e assegnazione della fascia di intensità di aiuto**

<span id="page-14-0"></span>Al momento della presa in carico il destinatario deve essere in possesso dei requisiti previsti, fatta eccezione per l'età, che deve essere posseduta solo al momento dell'adesione.

Il soggetto che prende in carico il giovane è tenuto ad acquisire un'autodichiarazione NEET sottoscritta dal destinatario ai sensi del DPR 445/2000, che attesta il possesso dei requisiti di accesso (dalla data di adesione

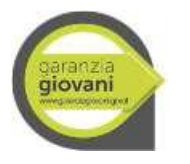

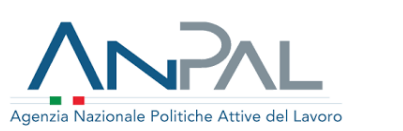

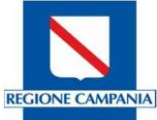

del programma) e la propria condizione ai fini del calcolo del profiling e a compilare la relativa check list di verifica dello status dichiarato. Tali documenti sono tenuti agli atti dall'Operatore.

La procedura di verifica dello stato di NEET (definita dall'ANPAL "Procedura P20") prevede due momenti:

1. verifica iniziale dello stato di NEET: è effettuata al momento della presa in carico da parte di un Centro per l'impiego (CPI) o dal Soggetto accreditato (EP/SA/APL). L'operatore verifica al momento della presa in carico che il giovane abbia un'età inferiore a 30 anni, che non sia in formazione/istruzione e che sia disoccupato. Qualora al momento della presa in carico il giovane non rispetti più il requisito dell'età anagrafica, ma lo stesso era rispettato al momento dell'adesione al portale nazionale o regionale, l'operatore verificherà anche gli altri due requisiti (formazione/istruzione e che sia disoccupato) con riferimento sia a quest'ultimo momento che al momento della presa in carico.

Nel caso in cui un giovane non possegga i requisiti al momento dell'adesione al Programma ma li possegga al momento della presa in carico, non viene meno lo stato di NEET purché il giovane, sempre al momento della presa in carico, non abbia ancora compiuto 30 anni<sup>2</sup>;

2. verifica al momento dell'avvio del servizio o della misura di politica attiva: l'operazione è effettuata ove l'avvio sia stato successivo ai 60 giorni dalla presa in carico ed ha la finalità di determinare se il giovane, al momento dell'inizio del servizio o della misura di politica attiva, sia ancora in possesso dei requisiti di NEET;

Inoltre, occorre ripetere la procedura di verifica dello stato di NEET se il giovane usufruisce di più misure in combinazione tra loro in un medesimo percorso, nel caso in cui tra una misura e l'altra intercorra un lasso di tempo superiore a sessanta giorni.

La procedura di verifica dello status di NEET è suscettibile di integrazioni/modifiche a seguito di eventuali aggiornamenti della procedura P20 e relative indicazioni operative da parte dell'ANPAL.

Si specifica che i giovani sono definiti *svantaggiati* se in possesso delle caratteristiche di cui alla L. 381/91, e *disabili* se in possesso delle caratteristiche di cui alla L. 68/99.

Inoltre, ai fini della assegnazione della fascia di intensità di aiuto (*profiling*), l'Operatore deve verificare:

- titolo di studio posseduto;
- anni di presenza in Italia;
- condizione occupazionale un anno prima.

Le fasce di intensità di aiuto, calcolate in automatico dal sistema informativo sulla base dei dati inseriti, sono le seguenti e determinano l'importo delle Misure:

- "Basso": persone che richiedono un supporto orientativo di base per ricollocarsi nel mercato del lavoro in autonomia;
- "Medio basso" : persone che necessitano di un supporto maggiore che li renda più autonomi nella ricerca di un impiego o li supporti nel trovare un rapporto di lavoro più duraturo;
- "Medio Alto": persone che necessitano di un supporto intensivo per la ricerca di un impiego;
- "Alto": persone che necessitano di un supporto intensivo per entrare/rientrare nel mercato del lavoro dopo un lungo periodo di disoccupazione.

Secondo la fascia di intensità d'aiuto cui accede, il giovane ha a disposizione una "*dote*" ossia uno specifico budget entro i cui limiti può individuare con l'Operatore i servizi più funzionali alle proprie esigenze, da indicare nel PIP. Il valore massimo della "*dote"* è dato dalla somma dei massimali definiti per fascia e/o servizio come indicato in dettaglio nelle schede di Misura. Per durata della "*dote"* si intende il periodo intercorrente tra

-

 $2$  Cfr nota ANPAL n. 624 del 17/01/2018.

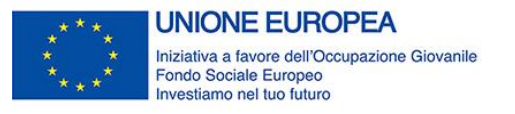

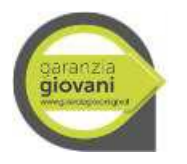

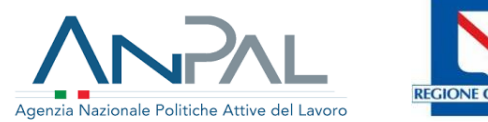

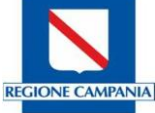

la data di validazione del PIP attestata dalla DRU – (Dichiarazione Riassuntiva Unica) e il giorno di conclusione dell'ultimo servizio attivato.

# <span id="page-16-0"></span>**2.3 Elaborazione del Piano di Intervento Personalizzato (PIP)**

L'elaborazione del PIP consiste nella definizione del percorso che il destinatario deve seguire, in base alle sue esigenze a partire dalle misure previste dai provvedimenti attuativi e programmate con lo scopo di determinare concrete opportunità di inserimento lavorativo o formativo.

Il PIP è compilato con l'indicazione delle tipologie di azioni, riconoscibili a processo e a risultato, che il destinatario del servizio concorda di seguire con l'Operatore e delle relative previsioni di costo e di risultato finalizzate all'inserimento occupazionale, al miglioramento delle competenze o al reinserimento nei percorsi di istruzione. La Proposta di PIP si caratterizza come l'evento documentabile e databile che pone il giovane nella condizione certa di poter usufruire di un determinato servizio o di una determinata tipologia di esperienza lavorativa in una data o in un periodo specificato anche in via previsionale. L'effettivo svolgimento dell'esperienza lavorativa può comportare una modifica della data di inizio originariamente prevista.

Per una corretta compilazione della proposta di PIP e sua validazione, si ritiene necessario definire gli eventi (proposta, inizio e fine della politica) così come espresso nell'Addendum al Vademecum degli Stati nel Programma Garanzia Giovani. Lo stesso dettaglia per ciascuna politica quale debba intendersi la data previsionale di proposta, inizio e fine della politica (p.e., *relativamente alla Misura 3 - Accompagnamento al lavoro", nel riquadro "Periodo attuazione attività", la data inizio (dal) coincide con la data previsionale/effettiva del primo colloquio di lavoro tra il giovane e un'azienda (....) e la data di fine (al) coincide con la data di fine politica entro la quale dovrà essere sottoscritto il contratto di lavoro risultante dalla Comunicazione Obbligatoria*).

Successivamente alla compilazione, sottoscrizione (da parte del destinatario e del legale rappresentante dell'Operatore o del tutor incaricato dall'operatore) e invio telematico del PIP al sistema informativo, la Regione provvede alla validazione del PIP e all'assegnazione dei servizi individuali richiesti. Ad avvenuta validazione, il sistema informativo genera la Dichiarazione Riassuntiva Unica (DRU), che costituisce il documento amministrativo valido ai fini della successiva rendicontazione della spesa: la DRU va sottoscritta dal legale rappresentante dell'Operatore o del tutor incaricato dall'operatore ed è inviata telematicamente al Portale regionale del lavoro che ne confermerà, con ricevuta, l'avvenuta accettazione.

Tale documentazione dovrà essere conservata presso la sede dell'Operatore e consegnata in copia al destinatario.

Anche per la nuova fase di programmazione si conferma che, ai fini del riconoscimento delle misure a processo il PIP deve prevedere almeno un'azione a *Risultato*. L'approvazione del PIP costituisce una precondizione per il riconoscimento della misura in favore dell'operatore. Tuttavia, tale procedimento non determina in nessun caso l'automatica eleggibilità della spesa. Il riconoscimento definitivo dell'ammissibilità delle misure inserite nel PIP e della relativa spesa avviene, infatti, solo a seguito del completamento delle verifiche amministrativo contabili effettuate dall'Amministrazione e dalle autorità di controllo competenti.

Il percorso di attivazione concordato e validato pone il giovane nella condizione certa di poter usufruire di un determinato servizio o di una determinata specifica esperienza lavorativa in una data o in un periodo di tempo specificati anche in via previsionale nella Proposta di PIP. L ' attuazione dell' azione a risultato, intesa come avvio della politica proposta nel PIP, potrà avvenire solo successivamente alla validazione (autorizzazione) da parte della Regione. I servizi possono essere erogati anche con il ricorso ad Operatori diversi dall'Operatore del servizio per il lavoro che ha sottoscritto il PIP, previa stipula di apposita convenzione. In questo caso il PIP dovrà contenere, pena il mancato riconoscimento della premialità prevista, l'indicazione dell'Operatore individuato per l'erogazione dello specifico servizio in regime di convenzione. Il PIP deve prevedere entro 4 mesi dalla presa in carico l'avvio di una misura a risultato.

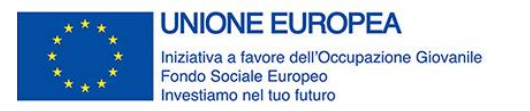

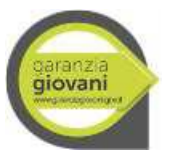

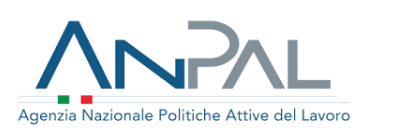

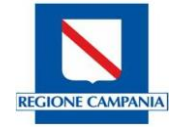

# <span id="page-17-0"></span>**2.4 Realizzazione delle attività del Piano di Intervento Personalizzato (PIP)**

A seguito della definizione del PIP l'Operatore, tramite il tutor individuato ed indicato nel PIP, deve supportare il giovane nel raggiungimento dei risultati previsti dal Programma.

## <span id="page-17-1"></span>**3. I Controlli di primo livello on desk per tipologia di Misura del PAR**

# **3.1 Misura 1.B – Accoglienza, presa in carico, orientamento**

<span id="page-17-2"></span>La misura ha l'obiettivo di sostenere l'utente nella costruzione di un percorso individuale di fruizione dei servizi finalizzati a garantire, entro 4 mesi, una proposta di proseguimento degli studi, di tirocinio o di lavoro. Il percorso individuale dovrà essere definito congiuntamente dal giovane e dal servizio competente (CPI o APL), essere coerente rispetto alle caratteristiche personali, formative e professionali (profiling) dell'utente e condiviso con l'esplicitazione delle reciproche responsabilità (PIP).

Il servizio è propedeutico all'accesso agli eventuali servizi successivi e alle misure.

Per la misura in oggetto sono previste attività individuali o in piccoli gruppi (massimo 3 persone). Le attività/servizi ammissibili ai fini del riconoscimento dei costi per l'attività in oggetto sono le seguenti:

- compilazione/aggiornamento e rilascio della scheda anagrafico-professionale;
- informazione orientativa sul mercato del lavoro territoriale, con particolare attenzione ai settori trainanti e ai profili richiesti dal mercato del lavoro e ai titoli di studio più funzionali, in forma individuale o individualizzata;
- valutazione della tipologia di bisogno espresso dal giovane e, quando definito nelle sue componenti, individuazione del *profiling* del giovane;
- individuazione del percorso e delle misure attivabili, in relazione alle caratteristiche socioprofessionali rilevate e alle opportunità offerte dalla Youth Guarantee;
- stipula del Patto di Attivazione (Patto di servizio) e registrazione delle attività/misure/servizi progettati ed erogati;
- rimando eventuale ad altri operatori abilitati ad erogare i servizi successivi e a gestire le misure specialistiche;
- assistenza tecnico-operativa per lo sviluppo di competenze quali ad esempio parlare in pubblico, sostenere un colloquio individuale; invio del curriculum ecc.

### **3.1.1 Modalità di rendicontazione e giustificativi da produrre**

<span id="page-17-3"></span>Per l'attività in oggetto è previsto un solo indicatore che si basa sul processo di implementazione dell'operazione e che verrà moltiplicato per il numero delle ore di prestazione e per il numero delle persone nel caso di piccoli gruppi.

La durata prevista è tra i 60 e i 120 minuti, con arrotondamento per difetto all'ora (es. 73 m = 60 m). La misura dovrà essere interamente erogata nella medesima giornata.

Il valore dell'indicatore "Costo per un'ora del servizio di Accesso alla Garanzia, nel quale gli utenti ricevono il servizio di ricezione e presa in carico" è di 34,00 €.

La documentazione che certifica le attività e le effettive ore di erogazione del servizio regolarmente datata e firmata dal destinatario e dal legale rappresentante dell'Operatore, dovrà essere resa disponibile nel fascicolo elettronico e caricata sul sistema informativo regionale. I beneficiari sono tenuti ad assicurare il caricamento sulla piattaforma SILF di tutta la documentazione afferente alle attività svolte. Nelle more dell'operatività del SILF, il beneficiario è tenuto ad assicurare la trasmissione della domanda di rimborso e della relativa

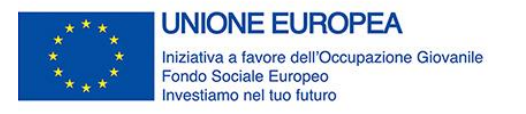

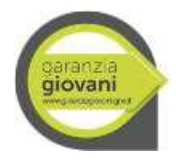

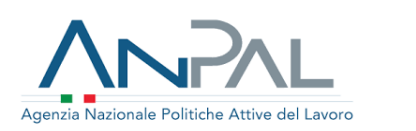

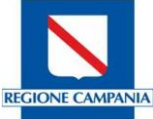

documentazione all'indirizzo pec dedicato indicato nei dispositivi attuativi, nei termini previsti nei dispositivi attuativi, ovvero nell'atto di impegno/convenzione.

La Misura, verificato lo status di NEET, è riconosciuta se:

- è stata attivata nei termini previsti (entro 2 mesi dalla data di adesione);
- attuata nell'ambito di un PIP contenente almeno un'azione il cui finanziamento è riconosciuto a *Risultato,* a prescindere dalla fonte di finanziamento di quest'ultima. A tal proposito si chiarisce che, qualora la Misura a risultato proposta, realizzata nell'ambito di Garanzia Giovani, non si concretizzi per rifiuto della politica attiva, cancellazione per perdita del requisito NEET, scadenza della durata della "*dote"* o altra motivazione, la misura è riconosciuta attraverso la prova delle attività svolte dall'Operatore, che va attestata attraverso un accurato timesheet contenente i dettagli dei servizi e delle attività comunque realizzate. Nel caso in cui si accerti che l'attività sia già stata svolta, in applicazione del principio di una sana gestione finanziaria, non è ammissibile il riconoscimento della premialità;

La documentazione da esaminare ai fini dei controlli di I Livello è la seguente:

- 1. Piano Individuale Personalizzato (PIP), firmato dal giovane e dai servizi competenti per la garanzia giovani e/o presa in carico centralizzata da parte dell'Amministrazione;
- 2. documento, prodotto dall'operatore, che certifica le attività e le effettive ore di erogazione del servizio, firmato dall'operatore e dal destinatario (timesheet);
- 3. DRU, sottoscritta dall'operatore;
- 4. Dichiarazione sostitutiva di atto notorio, ai sensi del DPR 445/2000, rilasciata dal giovane circa il possesso dei requisiti dello status di NEET.
- 5. Check list operatore dei servizi per il lavoro per la verifica status NEET iniziale;
- 6. Scheda Anagrafica Professionale (SAP) attestante la presa in carico nel Programma Garanzia Giovani.

# <span id="page-18-0"></span>**3.2 Misura 1.C - Orientamento specialistico di II livello**

Il processo orientativo è finalizzato ad esplorare in maniera approfondita l'esperienza di vita del soggetto per sollecitarne maturazione, proattività e autonomia nella ricerca attiva del lavoro. In generale l'orientamento di secondo livello si colloca in una prospettiva olistica dello sviluppo umano che integra il problema specifico della sfera formativa e lavorativa nel ciclo di vita della persona. Questa azione risponde al bisogno di riflettere sulla propria esperienza per progettare cambiamenti e/o sviluppi futuri e richiede:

- una motivazione personale a mettersi in gioco in modo aperto e critico;
- la disponibilità ad attivare un processo che non può essere strutturato in tempi rigidi e predefiniti;
- la presenza di condizioni oggettive favorevoli (per esempio, il fatto di non avere esigenze economiche impellenti da risolvere attraverso l'inserimento lavorativo di qualsiasi tipo).

L'orientamento di II livello è rivolto soprattutto a giovani più distanti dal mercato del lavoro, con necessità di costruire una progettualità professionale in una prospettiva temporale non necessariamente immediata e si avvale di una serie di approcci metodologici diversi, a seconda del contesto, la fase di vita ecc.

Un processo orientativo di II livello si articola essenzialmente in tre fasi:

- 1. fase: Analisi dei bisogni del giovane e formulazione e definizione degli obiettivi da raggiungere;
- 2. fase: Ricostruzione della storia personale con particolare riferimento all'approfondimento della storia formativa e lavorativa del giovane;
- 3. fase: Messa a punto di un progetto personale che deve fondarsi sulla valorizzazione delle risorse personali (caratteristiche, competenze, interessi, valori, ecc.) in una prospettiva sia di ricostruzione del pregresso ma anche di valutazione delle risorse di contesto (famigliari, ambientali ecc.) e specificazione del ruolo che possono svolgere a sostegno della specifica problematica/transizione del giovane.

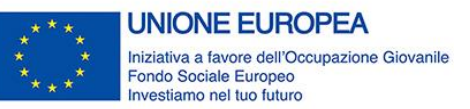

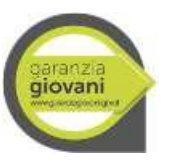

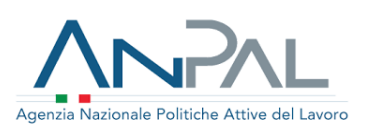

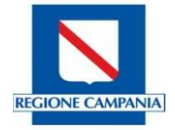

# **3.2.1 Modalità di rendicontazione e giustificativi da produrre**

<span id="page-19-0"></span>Per l'attività in oggetto è previsto un solo indicatore che si basa sul processo di implementazione dell'operazione e che verrà moltiplicato per il numero delle ore di prestazione e per il numero delle persone nel caso di piccoli gruppi.

La durata prevista è fino a 4h elevabili ad 8h per determinati target, a favore di soggetti deboli, NEET disoccupati da oltre 12 mesi ai sensi dell'art. 19 D.lgs 150/2015 s.m.i.

Il valore dell'indicatore "Costo per un'ora di Orientamento specialistico o di II livello, nel quale gli utenti ricevono i relativi servizi" è di 35,50 €.

La documentazione che certifica le attività e le effettive ore di erogazione del servizio regolarmente datata e firmata dal destinatario e dal legale rappresentante dell'Operatore, dovrà essere resa disponibile nel fascicolo elettronico e caricata sul sistema informativo regionale. I beneficiari sono tenuti ad assicurare il caricamento sulla piattaforma SILF di tutta la documentazione afferente alle attività svolte. Nelle more dell'operatività del SILF, il beneficiario è tenuto ad assicurare la trasmissione della domanda di rimborso e della relativa documentazione all'indirizzo pec dedicato indicato nei dispositivi attuativi, nei termini previsti nei dispositivi attuativi, ovvero nell'atto di impegno/convenzione.

La Misura, verificato lo status di NEET, è riconosciuta se:

- è stata attivata nei termini previsti (entro 4 mesi dalla data di Presa in carico);
- attuata nell'ambito di PIP contenenti almeno un'azione il cui finanziamento è riconosciuto a *Risultato,* a prescindere dalla fonte di finanziamento di quest'ultima. A tal proposito si chiarisce che, qualora la Misura a risultato proposta, realizzata nell'ambito di Garanzia Giovani, non si concretizzi per rifiuto della politica attiva, cancellazione per perdita del requisito NEET, scadenza della durata della "*dote"* o altra motivazione, la misura è riconosciuta attraverso la prova delle attività svolte dall'Operatore, che va attestata attraverso un accurato timesheet contenente i dettagli dei servizi e delle attività comunque realizzate. Nel caso in cui si accerti che l'attività sia già stata svolta in applicazione del principio di una sana gestione finanziaria, non è ammissibile il riconoscimento della premialità;
- è stata erogata in data antecedente alla misura a risultato proposta nel PIP validato.

La documentazione da esaminare ai fini dei controlli di I Livello on desk è la seguente:

- 1. Dichiarazione sostitutiva di atto notorio, ai sensi del DPR 445/2000, rilasciata dal giovane circa il possesso dei requisiti dello status di NEET (sia al momento della presa in carico sia al momento dell'erogazione della Misura ove l'avvio sia stato successivo ai 60 giorni dalla presa in carico);
- 2. Check list operatore dei servizi per il lavoro per la verifica status NEET iniziale;
- 3. Check list operatore dei servizi per il lavoro per la verifica status NEET all'avvio della misura (ove sia stato successivo al 60 giorni dalla presa in carico);
- 4. Piano Individuale Personalizzato (PIP), firmato dal giovane e dai servizi competenti per la garanzia giovani e/o presa in carico centralizzata da parte dell'Amministrazione;
- 5. Per le attività front: documento prodotto dall'operatore che certifica le attività e le effettive ore di erogazione del servizio, firmato dall'operatore e dal destinatario (Timesheet);
- 6. Per le attività in back office (ove previste): documento che certifica le attività e le effettive ore di prestazione, firmato dall'operatore che ha prestato il servizio e dal suo diretto responsabile;
- 7. DRU, sottoscritta dall'operatore;
- 8. Scheda Anagrafica Professionale (SAP) attestante la presa in carico nel Programma Garanzia Giovani.

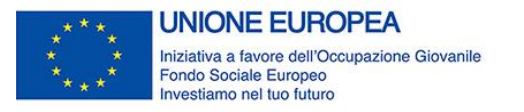

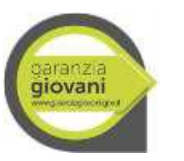

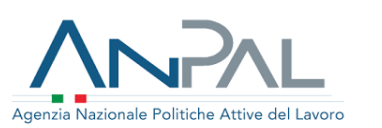

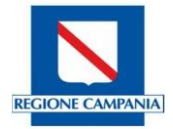

# **3.3 Misura 1.D - Intercettazione e attivazione di giovani NEET svantaggiati**

<span id="page-20-0"></span>La misura ha l'obiettivo di intercettare i Neet più scoraggiati provenienti da ambienti sociali caratterizzati da alti livelli di povertà che hanno condizionato la loro capacità di entrare e restare all'interno di percorsi di formazione/istruzione, di fare esperienze di lavoro e di informarsi sulle possibilità offerte dal programma stesso.

Un potenziale bacino di utenza con le caratteristiche delineate è rappresentato dai soggetti beneficiari del Reddito di Inclusione (REI) misura di contrasto alla povertà, intesa come estensione, rafforzamento e consolidamento della sperimentazione del SIA.

Beneficiari di questi interventi sono i nuclei familiari che versano in condizioni di particolare bisogno e che hanno al loro interno figli minorenni e/o con disabilità, che hanno aderito ad un progetto di attivazione sociale e lavorativa personalizzato, redatto di concerto con i servizi sociali territoriali e con gli SPI.

Obiettivo della misura è quello di intercettare i Neet presenti all'interno di detti nuclei familiari al fine di informarli sulle opportunità offerte dal programma Garanzia Giovani e motivarli ad aderire allo stesso per definire un Patto di azione individuale, contenente una o più misure anche integrate tra di loro.

Le modalità di attuazione della misura relativa a tali destinatari saranno disciplinate con successivi atti.

Nell'ambito della misura sono ammissibili le seguenti attività:

- Intercettazione dei giovani NEET svantaggiati attraverso le informazioni rese disponibili da INPS tramite la consultazione della banca dati REI;
- Intercettazione dei giovani provenienti da interventi finalizzati a sostenere determinate categorie di soggetti a rischio devianza nella costruzione di percorsi di inclusione sociale, e, più in generale, interventi di prevenzione e contrasto alla vulnerabilità giovanile a rischio devianza, anche a carattere sperimentale, nel Rione Sanità;
- Comunicazione degli elenchi dei nominativi dei giovani Neet individuati ai SPI.
- Attività volte a stabilire una relazione di aiuto con il giovane finalizzata a informarlo e motivarlo all'adesione al programma realizzata dai 600 operatori specializzati sulle misure di contrasto alla povertà (misura 1A);
- Colloqui individuali finalizzati alla sottoscrizione del patto di servizio (Misura 1B).

I costi ammissibili sono relativi alla sola scheda di misura 1 B. Le modalità di attuazione e controllo per tale misura sono rinviati a successivi atti, anche a seguito delle indicazioni fornite dall'ANPAL.

### <span id="page-20-1"></span>**3.4 Misura 2.A - Formazione mirata all'inserimento lavorativo**

La misura ha l'obiettivo di fornire le conoscenze e le competenze necessarie a facilitare l'inserimento lavorativo sulla base dell'analisi degli obiettivi di crescita professionale e delle potenzialità del giovane, rilevate nell'ambito delle azioni di orientamento e di fabbisogno delle imprese, attraverso percorsi formativi professionalizzanti specialistici, anche di alta formazione rispondenti all'effettivo fabbisogno del contesto produttivo locale. Scopo ulteriore è agevolare la riqualificazione per giovani NEET con un titolo di studio debole o con caratteristiche personali di fragilità o che hanno abbandonato percorsi universitari.

Nello specifico, la misura concerne la partecipazione a corsi di formazione collettivi o formazione individuale/individualizzata, di durata variabile in relazione al percorso formativo intrapreso.

I parametri di costo sono definiti dal Reg. Delegato (UE) 2017/90 della Commissione del 31 ottobre 2016.

Fino al 70% della sovvenzione è riconoscibile sulla base delle ore di formazione erogate, il restante importo è riconoscibile sulla base delle ore di formazione erogate, purché venga rispettata la condizionalità che prevede la successiva collocazione del giovane nel posto di lavoro (entro 120 giorni dalla fine del corso). Tale condizionalità risponde all'esigenza di produrre un beneficio diretto sui giovani NEET, elemento chiave dell'intero Programma IOG.

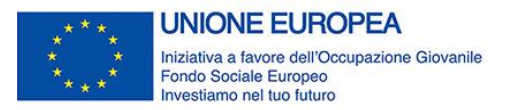

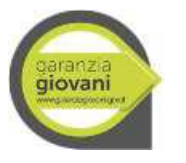

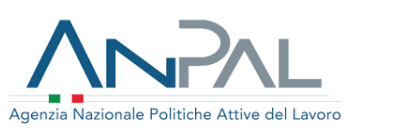

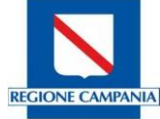

Per il contratto di lavoro conseguente compete l'incentivo di cui alla scheda 9 bis del PAR Campania, ove previsto. È possibile attivare anche lo strumento del voucher per l'accesso alla misura.

L'attuazione dell'azione, ovvero l'avvio (Inizio) della politica, è successiva alla validazione (autorizzazione) da parte della Regione.

# **3.4.1 Modalità di rendicontazione e giustificativi da produrre**

<span id="page-21-0"></span>Sono ammissibili le seguenti attività previste nell'ambito della misura:

- 1. corsi di formazione individuali o collettivi diretti a favorire l'inserimento lavorativo del beneficiario, o voucher;
- 2. formazione non generalista;
- 3. validazione/certificazione delle competenze acquisite durante la formazione.

I parametri previsti per il calcolo della spesa ammissibile sono di due tipi: per le attività formative individuali o individualizzate (massimo 3 persone) o per le attività di formazione di gruppo. È, in ogni caso, prevista una soglia massima di 4.000 € per ogni giovane.

Il parametro di costo per valorizzare le attività di **formazione di gruppo** prevede una doppia dimensione del costo orario, che fornisce indicazioni in merito al processo formativo, e del costo marginale dell'utenza, che fornisce indicazioni in merito all'esito del percorso in termini di numerosità di beneficiari. Le due UCS sono:

- a) UCS ora/corso:  $\epsilon$  73,13 (fascia C) o  $\epsilon$  117,00 (fascia B) o  $\epsilon$  146,25 (fascia A);
- b) UCS ora/allievo:  $\text{\textsterling} 0,80$

Con riferimento alla formazione di gruppo per la definizione delle fasce di costo fa fede il curriculum del personale docente, così come specificato dal Regolamento Delegato (UE) 2017/90 della Commissione del 31 ottobre 2016.

Nel caso in cui all'interno dello stesso percorso formativo sia previsto l'utilizzo di tutte le fasce di docenza, la rendicontazione da parte del soggetto attuatore dovrà essere effettuata distintamente per le tre fasce. Per la definizione delle fasce di costo fa fede il curriculum del personale docente, a titolo di esempio non esaustivo si segnalano:

- per la fascia A, dirigenti d'azienda o imprenditori impegnati in attività del settore/materia di appartenenza, con esperienza professionale almeno quinquennale nel profilo o categoria di riferimento; esperti senior e professionisti impegnati in attività di docenza, con esperienza professionale almeno quinquennale nel profilo/materia oggetto della docenza;
- per la fascia B, professionisti o esperti con esperienza almeno triennale di docenza e/o di conduzione/gestione di progetti nel settore/materia oggetto della docenza; ricercatori junior con esperienza almeno triennale di docenza e/o conduzione/gestione di progetti nel settore di interesse;
- per la fascia C, assistenti tecnici (laureati o diplomati) con competenza ed esperienza professionale nel settore; professionisti o esperti junior impegnati in attività proprie del settore/materia oggetto della docenza.

L'indicatore si basa sul processo di implementazione della formazione: il costo di un'ora di corso è dato dalla somma dell'UCS ora corso e dell'UCS ora allievo moltiplicata per il numero degli allievi, secondo la formula riportata di seguito:

valore sovvenzione = (UCS ora corso \* n. ore) + 
$$
\sum_{i=1}^{n}
$$
(UCS ora allievo \* n. ore effettive allievo)

Per l'attività di **formazione individuale/individualizzata** è previsto un solo indicatore che si basa sul processo di implementazione dell'operazione e che verrà moltiplicato per il numero delle ore di prestazione e

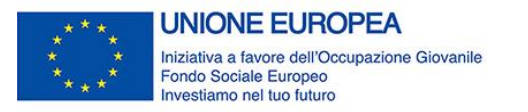

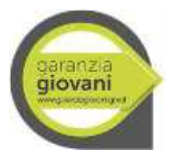

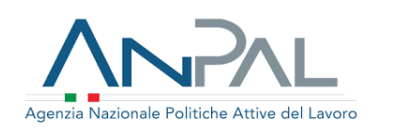

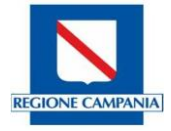

per il numero delle persone nel caso di piccoli gruppi. Il parametro di costo per le attività erogate è il seguente: UCS pari a  $\epsilon$  40 ora/allievo.

Per le attività **formative attraverso il voucher** il soggetto proponente può scegliere tra i seguenti parametri di costo così come definiti dal Regolamento Delegato (UE) 2017/90 della Commissione del 31 ottobre 2016:

- **per le attività formative individuali o individualizzate** (max 3 partecipanti) si applica UCS  $\epsilon$  40 ora/allievo per un massimo di euro 4000.
- **per le attività formative di gruppo** (min. 4 max 20 partecipanti) si applicano
	- A. UCS ora/corso: € 73,13 (fascia C) o € 117 (fascia B) o € 146,25 (fascia A);
	- **B.** UCS ora/allievo:  $\text{\textsterling} 0.80$ .

Il voucher formativo ha un valore massimo di 4.000 euro. Il valore del voucher potrà essere riconosciuto al Soggetto accreditato in relazione alla formazione effettivamente erogata, in ogni caso per un importo non superiore al costo riconoscibile attraverso l'applicazione della metodologia dei costi standard.

È ammessa la partecipazione ai corsi attivati con beneficiari di voucher formativi di Garanzia Giovani anche a persone in regime di libero mercato e/o a beneficiari di voucher legati ad altri finanziamenti.

Il voucher deve essere utilizzato **entro tre mesi** dalla sua assegnazione e può essere impiegato in un **solo percorso formativo**.

In caso di non avvio del percorso da parte dell'organismo attuatore il destinatario mantiene il diritto di impiego del voucher fino ad un **massimo di sei mesi** dalla data della sua assegnazione.

Il voucher non è cumulabile:

• con altre misure Garanzia Giovani, fino al completamento dell'attività formativa;

• con altre eventuali misure pubbliche a sostegno della partecipazione ad attività formative, tirocini extracurricolari, supporto alla creazione di impresa, mobilità professionale.

In caso di non utilizzo del voucher nel termine di sua validità, senza giustificato motivo, o di esplicita rinuncia, il giovane assegnatario perde l'adesione al Programma Garanzia Giovani.

Per i suddetti tipi di attività, le spese possono essere riconosciute secondo la seguente modalità:

la sovvenzione è riconoscibile

- 1. fino al 70% ove il destinatario abbia frequentato almeno 80% della durata oraria prevista;
- 2. Il restante 30% verrà erogato all'ente nel caso in cui al percorso formativo segua una collocazione occupazionale del destinatario attraverso la stipula di un contratto di lavoro a tempo indeterminato, determinato, di somministrazione di almeno 6 mesi o di apprendistato ove tra la fine del percorso formativo e l'inizio del rapporto di lavoro non siano trascorsi più di 120 giorni dalla fine del corso. Tale condizionalità risponde all'esigenza di produrre un beneficio diretto sui giovani NEET, elemento chiave dell'intero Programma IOG.

La documentazione da esaminare ai fini dei controlli di I livello è la seguente:

- 1. per la parte di remunerazione a processo:
	- a. Dichiarazione sostitutiva di atto notorio, ai sensi del DPR 445/2000, rilasciata dal giovane circa il possesso dei requisiti dello status di NEET (sia al momento della presa in carico sia al momento dell'erogazione della Misura ove l'avvio della stessa sia stato successivo ai 60 giorni dalla presa in carico);
	- b. Check list operatore dei servizi per il lavoro per la verifica status NEET iniziale;
	- c. Check list operatore dei servizi per il lavoro per la verifica status NEET all'avvio della misura (ove sia stato successivo al 60 giorni dalla presa in carico);

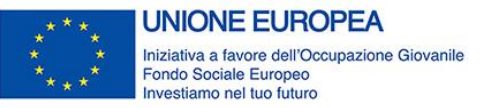

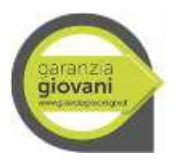

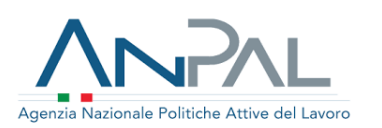

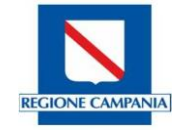

- d. Piano Individuale Personalizzato (PIP), firmato dal giovane e dai servizi competenti per la garanzia giovani e/o presa in carico centralizzata da parte dell'Amministrazione;
- e. DRU, sottoscritta dall'operatore;
- f. Scheda Anagrafico Professionale (SAP) attestante la presa in carico nel Programma Garanzia Giovani e l'avvio della misura;
- g. Domanda di pagamento del contributo finanziario con assolvimento dell'imposta di bollo;
- h. Registri di aula e/o di stage e riepiloghi mensili contenenti le presenze e indicanti le attività svolte, opportunamente compilati, firmati e preventivamente vidimati ovvero registri e riepiloghi presenze digitali (ove previsto);
- i. Progetto formativo;
- j. comunicazione inizio corso (provvisorio e definitivo) con relativi allegati;
- k. elenco dei partecipanti al corso;
- l. eventuali variazioni di sede e la connessa autorizzazione;
- m. calendario di svolgimento ed eventuali variazioni;
- n. eventuali sostituzioni docenti/tutor;
- o. Relazione finale del progetto;
- p. relazione di esito e valutazione delle attività di orientamento coerente con le prerogative dell'attività formativa connesse all'assegnazione del voucher (ove applicabile);
- q. Atto di impegno voucher (ove applicabile);
- r. Assegnazione voucher (ove applicabile);
- 2. per quanto riguarda le risorse umane (sia docenti che direzione, coordinamento, progettazione, tutor e amministrativi): curricula, contratti, documento di identità, timesheet e dichiarazione ai sensi del DPR 445/2000 di non essere dipendenti pubblici, ovvero autorizzazione del datore di lavoro. I curricula dei docenti dovranno provare la corrispondenza di fascia di pertinenza delle ore effettivamente erogate con quelle rendicontate e la coerenza con i moduli formativi erogati.
- 3. per la parte di remunerazione sottoposta a condizionalità prevista dalla misura 2.A, occorre esaminare la copia del contratto di lavoro, copia delle comunicazioni obbligatorie e, nel caso, altra documentazione comprovante l'occupazione finale del giovane a vario titolo (se prevista).

Oltre alla misura 2 A, il PIP dovrà essere valorizzato con almeno una misura a processo.

Il destinatario del corso non può frequentare due volte lo stesso corso di formazione.

Si raccomanda di rispettare i vincoli per la conservazione dei documenti ai sensi dell'articolo 140 del Regolamento (UE) N. 1303/2013.

Si precisa che per l'eventuale controllo della procedura realizzata attraverso voucher, si rimanda a quanto previsto dagli specifici Avvisi/Bandi, in fase di adozione.

### <span id="page-23-0"></span>**3.5 Misura 2.B - Reinserimento di giovani 15-18enni in percorsi formativi**

Obiettivo della misura è reinserire i giovani di età inferiore a 19 anni - privi di qualifica o diploma - che abbiano abbandonato un percorso formativo per l'assolvimento dell'obbligo di istruzione e/o dell'obbligo formativo, in percorsi di istruzione e formazione professionale, allo scopo di consolidare le conoscenze di base e favorire il successivo inserimento nel mondo del lavoro e nella società.

L'attività si esplica nella partecipazione a corsi di istruzione e formazione professionale, a valere sul Programma per massimo due anni. La restante annualità verrà finanziata sul sistema duale.

I parametri dei costi sono definiti dal Reg. Delegato (UE) 2017/90 della Commissione del 31 ottobre 2016.

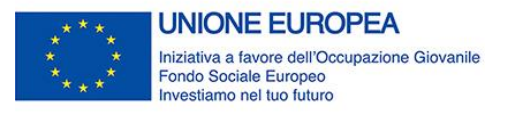

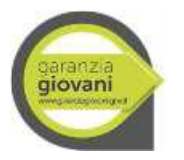

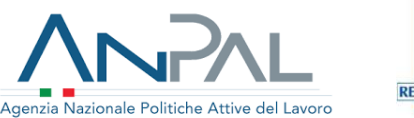

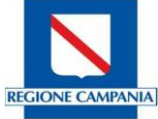

Le ore di stage curriculare dei percorsi IeFP sono finanziabili in quanto parte integrante di percorsi solo formativi.

# **3.5.1 Modalità di rendicontazione e giustificativi da produrre**

<span id="page-24-0"></span>Sono ammissibili le seguenti attività, previste nell'ambito della misura:

- 1. corsi di istruzione e formazione professionale;
- 2. validazione/certificazione delle competenze acquisite durante la formazione.

In considerazione della scelta effettuata dall'Amministrazione con il Decreto dirigenziale n.1615 del 20/12/18, le risorse programmate sulla misura 2B con la Delibera di Giunta n. 880 del 17/12/2018, che ha approvato il PAR GG Seconda fase, sono destinate all'attuazione dell'Avviso pubblico per il finanziamento di percorsi formativi di Istruzione e Formazione Professionale (IeFP) aa.ss. 2018/2019, 2019/2020 e 2020/2021", di cui al DD n. 231 del 12/3/2018.

Pertanto, alla rendicontazione della misura si applicano le modalità previste dall'avviso pubblico di cui al DD n. 231 del 12/03/2018, nonché quelle necessarie a garantire il rispetto dei requisiti della scheda misura 2 B.

La documentazione da produrre ai fini dei **controlli di I livello** per le attività realizzate nell'ambito del citato Avviso pubblico, oltre a quella richiesta per la rendicontazione ai sensi della manualistica del POR Campania FSE applicabile all'avviso pubblico di cui al DD n. 231 del 12/03/2018, è la seguente:

- Piano Individuale Personalizzato (PIP), firmato dal giovane e dai servizi competenti per la garanzia giovani e/o presa in carico centralizzata da parte dell'Amministrazione;
- DRU, sottoscritta dall'operatore;
- registro contenente le presenze e indicante le attività didattiche svolte, opportunamente compilato, firmato e preventivamente vidimato;
- curricula dei docenti comprovante la corrispondenza di fascia di pertinenza delle ore effettivamente erogate con quelle rendicontate. Per quanto riguarda le risorse umane (sia docenti che direzione, coordinamento, progettazione, tutor e amministrativi): curricula, contratti, documento di identità, timesheet e dichiarazione ai sensi del DPR 445/2000 di non essere dipendenti pubblici, ovvero autorizzazione del datore di lavoro;
- Check list attestante il possesso di requisiti NEET, alla data di registrazione e all'avvio della misura;
- Autodichiarazione attestante il possesso di requisiti NEET, da parte del giovane;
- Validazione/certificazione delle competenze acquisite durante la formazione ove applicabile.

#### **I curricula dei docenti dovranno provare la corrispondenza di fascia di pertinenza delle ore effettivamente erogate con quelle rendicontate e la coerenza con i moduli formativi erogati.**

Si precisa che la Regione Campania provvederà ad effettuare controlli per accertare la regolarità dell'attuazione dei progetti e la loro conformità alle finalità per cui sono stati concessi i contributi, come previsto dal Reg. UE 1303/2013.

Per quanto concerne le *modalità di rendicontazione*, delle operazioni finanziate nell'ambito dell'avviso pubblico di cui al DD n. 231 del 12/03/2018, ai sensi di quanto previsto all'art.14, paragrafo, 1, del Regolamento (UE) 1304/2013, ferma restando la rendicontazione delle attività dei beneficiari a "costi reali", secondo le modalità previste dalla manualistica del POR Campania FSE, sarà cura dei competenti uffici dell'Amministrazione adottare un documento che assicuri la riconversione degli importi consuntivati dagli operatori a costi reali, nelle Unità di Costo Standard previste a livello nazionale dal Programma Garanzia Giovani.

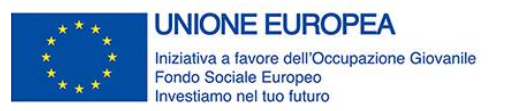

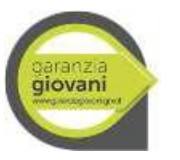

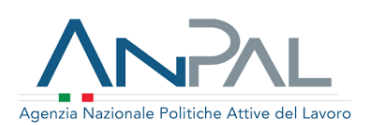

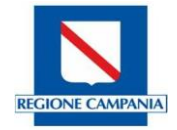

# <span id="page-25-0"></span>**3.6 Misura 2.C - Assunzione e formazione**

Obiettivo della misura è sostenere e agevolare l'inserimento lavorativo dei giovani in possesso solo parziale delle competenze per lo svolgimento della mansione e quindi supportare i giovani nel completamento del proprio profilo professionale. Successivamente all'attivazione di un contratto di lavoro - diverso dall'apprendistato - il giovane può essere inserito in un percorso formativo (breve) utile ad acquisire le competenze mancanti.

Pertanto, la misura è finalizzata ad adeguare le competenze dei destinatari ai fabbisogni professionali delle imprese attraverso l'inserimento in percorsi formativi post assunzione da attivarsi entro 120 giorni dalla data di avvio del rapporto di lavoro risultante dalla CO di attivazione del rapporto stesso o precedenti l'avvio dell'attività lavorativa purché sia formalizzata l'assunzione. In quest'ultimo caso, prima dell'avvio della misura deve essere formalizzato un progetto formativo correlato ai fabbisogni formativi del destinatario della misura. L'attività formativa dovrà concludersi entro 1 anno dall'assunzione.

La misura è soggetta al rispetto delle norme del Regolamento (UE) N. 1407/2013 della Commissione del 18/12/2013 relativo all'applicazione degli articoli 107 e 108 del trattato sul funzionamento dell'Unione Europea agli aiuti "de minimis" o del Regolamento (UE) n. 651/2014 (GBER art. 31).

L'attività si concretizza nella partecipazione ad attività formative collettive, individuali o individualizzate (fino a max 3 persone).

La misura dovrà essere inserita all'interno di un percorso in combinazione con altre misure, per una durata variabile in relazione al percorso formativo intrapreso.

I parametri dei costi sono definiti dal Regolamento Delegato (UE) 2017/90 della Commissione del 31 ottobre 2016.

L'attuazione dell'azione, ovvero l'avvio (Inizio) della politica, è successiva alla validazione (autorizzazione) da parte della Regione.

### **3.6.1 Modalità di rendicontazione e giustificativi da produrre**

<span id="page-25-1"></span>Sono ammissibili le seguenti attività previste nell'ambito della misura: corsi di formazione non generalista e coerente con la mansione e i fabbisogni aziendali, esclusa la formazione a distanza.

I parametri previsti per il calcolo della spesa ammissibile sono di due tipi: per le attività formative individuali o individualizzate (massimo 3 persone), per le attività di formazione di gruppo (min. 4 massimo 20 partecipanti). È, in ogni caso, prevista una soglia massima di 4.000  $\epsilon$  per ogni giovane.

Il parametro di costo per valorizzare le attività di **formazione di gruppo** prevede una doppia dimensione del costo orario, che fornisce indicazioni in merito al processo formativo, e del costo marginale dell'utenza, che fornisce indicazioni in merito all'esito del percorso in termini di numerosità di beneficiari. Le due UCS sono:

- a) UCS ora/corso: € 73,13 (fascia C) o € 117,00 (fascia B) o € 146,25 (fascia A);
- b) UCS ora/allievo:  $\text{\textsterling} 0,80$

Nel caso in cui all'interno dello stesso percorso formativo sia previsto l'utilizzo di tutte le fasce di docenza, la rendicontazione da parte del soggetto attuatore dovrà essere effettuata distintamente per le tre fasce. Per la definizione delle fasce di costo fa fede il curriculum del personale docente.

L'indicatore si basa sul processo di implementazione della formazione: il costo di un'ora di corso è dato dalla somma dell'UCS ora corso e dell'UCS ora allievo moltiplicata per il numero degli allievi, secondo la formula riportata di seguito:

valore sovvenzione = (UCS ora corso \* n. ore) + 
$$
\sum_{i=1}^{n}
$$
(UCS ora allievo \* n. ore effettive allievo)

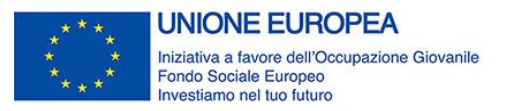

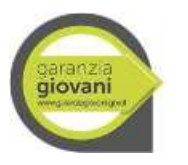

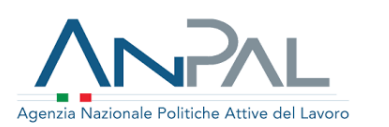

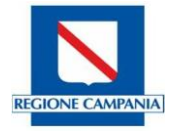

Per l'attività di **formazione individuale/individualizzata** è previsto un solo indicatore che si basa sul processo di implementazione dell'operazione e che verrà moltiplicato per il numero delle ore di prestazione e per il numero delle persone nel caso di piccoli gruppi. Il parametro di costo per le attività erogate è il seguente: UCS pari a  $\epsilon$  40 ora/allievo.

La documentazione da esaminare ai fini dei controlli di I livello è la seguente:

- 1. Dichiarazione sostitutiva di atto notorio, ai sensi del DPR 445/2000, rilasciata dal giovane circa il possesso dei requisiti dello status di NEET al momento della stipula del contratto (ove l'avvio della misura sia stato successivo al 60 giorni dalla presa in carico);
- 2. Check list operatore dei servizi per il lavoro per la verifica status NEET all'avvio della misura (ove sia stato successivo al 60 giorni dalla presa in carico);
- 3. Piano Individuale Personalizzato (PIP), firmato dal giovane e dai servizi competenti per la garanzia giovani e/o presa in carico centralizzata da parte dell'Amministrazione;
- 4. DRU, sottoscritta dall'operatore;
- 5. Scheda Anagrafico Professionale (SAP) attestante la presa in carico nel Programma Garanzia Giovani e l'avvio della misura;
- 6. CO di assunzione inizio rapporto di lavoro;
- 7. Progetto formativo ammesso al finanziamento;
- 8. Domanda di pagamento del contributo finanziario;
- 9. registro contenente le presenze e indicante le attività didattiche svolte, opportunamente compilato, firmato e preventivamente vidimato ovvero registro presenze digitali (ove previsto);
- 10. comunicazione inizio corso (provvisorio e definitivo) con relativi allegati e la data prevista di conclusione del corso;
- 11. elenco dei partecipanti al corso;
- 12. eventuali variazioni di sede e la connessa autorizzazione;
- 13. calendario di svolgimento ed eventuali variazioni;
- 14. eventuali sostituzioni docenti/tutor;
- 15. per quanto riguarda le risorse umane (sia docenti che direzione, coordinamento, progettazione, tutor e amministrativi): curricula, contratti, documento di identità, timesheet e dichiarazione ai sensi del DPR 445/2000 di non essere dipendenti pubblici, ovvero autorizzazione del datore di lavoro;
	- I curricula dei docenti dovranno provare la corrispondenza di fascia di pertinenza delle ore effettivamente erogate con quelle rendicontate e la coerenza con i moduli formativi erogati;
- 16. Attestato di fine corso;
- 17. copia del contratto di lavoro, copia delle comunicazioni obbligatorie e, nel caso, altra documentazione comprovante l'occupazione finale del giovane a vario titolo;
- 18. Documentazione prevista nel rispetto delle regole e degli adempimenti contemplati dai pertinenti Regolamenti in materia di aiuti di stato (Regime di esenzione ex Reg. UE 651/14 o "de minimis").

Si raccomanda di rispettare i vincoli per la conservazione dei documenti ai sensi dell'articolo 140 del Regolamento (UE) N. 1303/2013.

# <span id="page-26-0"></span>**3.7 Misura 3 - Accompagnamento al lavoro**

Obiettivo della Misura è progettare ed attivare strumenti di inserimento lavorativo sostenendo il giovane nelle fasi di avvio e di ingresso alle esperienze di lavoro, attraverso: scouting delle opportunità occupazionali, definizione e gestione della tipologia di accompagnamento, tutoring e matching rispetto alle caratteristiche e alle propensioni del giovane.

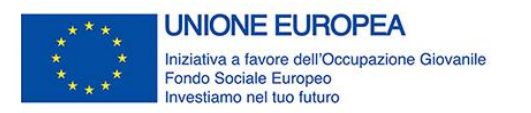

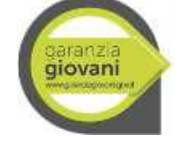

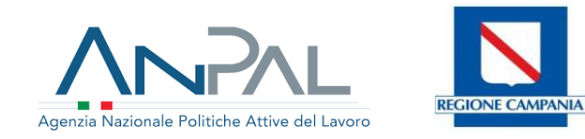

L'output della Misura è l'attivazione di un rapporto di lavoro a tempo determinato, indeterminato, in somministrazione o in apprendistato.

Il servizio erogato sarà rimborsato al conseguimento del risultato, secondo la tabella che segue, così come definito dal Regolamento Delegato (UE) 2017/90 della Commissione del 31 ottobre 2016. In funzione della categoria di profilazione del giovane, gli importi relativi saranno erogati in maniera differenziata e con conseguente diversa intensità.

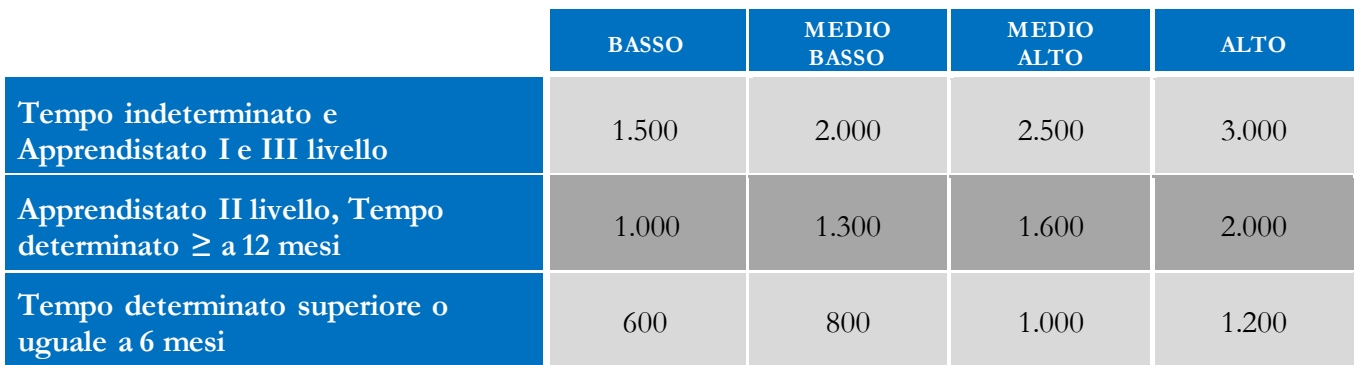

# **3.7.1 Modalità di rendicontazione e giustificativi da produrre**

<span id="page-27-0"></span>La tempistica della misura si sviluppa tenendo conto di questi *milestone*:

- data Proposta: data del 1° colloquio tra l'Operatore e il giovane;
- data Inizio: data previsionale/effettiva del Primo colloquio di lavoro tra il giovane e un'azienda o altro soggetto incaricato dall'azienda;
- data Fine: data di sottoscrizione del contratto risultante dalla Comunicazione Obbligatoria.

Circa la riconoscibilità agli Operatori delle somme previste in relazione alla attività di "accompagnamento al lavoro", occorre specificare che tale attività si riferisce a fattispecie propedeutiche e di accompagnamento alla ricerca di una occupazione che siano concretizzate in un esito positivo raggiunto entro il periodo di durata massima della "*dote"* pari a 6 mesi. Tale azione può evidentemente sfociare oltre che in un contratto di lavoro a tempo determinato o indeterminato, in un contratto di somministrazione, della durata minima di 180 giorni continuativi con la stessa azienda. Ai fini del raggiungimento del risultato sono considerate anche proroghe di un contratto di lavoro subordinato a tempo determinato o di una missione di somministrazione, a condizione che siano attivate nell'ambito della "*dote"*, ossia uno specifico budget, entro i cui limiti può individuare con l'Operatore i servizi più funzionali alle proprie esigenze, da indicare nel PIP.

Le premialità relative ai contratti di durata inferiore ai 6 mesi stipulati durante l'erogazione della Misura 3, sono riconoscibili se:

- prorogati fino alla concorrenza del minimo previsto (6 mesi) o trasformati in contratto a tempo indeterminato a condizione che siano attivati nell'ambito della "*dote"*;
- sottoposti alle procedure di validazione (quale modifica o integrazione) previste per il PIP.

Ne consegue che le azioni (a processo e a risultato) contenute in PIP validati con tipologia di contratto di durata inferiore al minimo previsto, possono essere rendicontate e riconosciute solo se si verificano le condizioni sopra menzionate.

Nell'ottica di rendere più efficace l'obiettivo occupazionale prefissato dal programma, la premialità prevista dalla misura 3 sarà riconosciuta secondo le seguenti modalità:

1. Il primo 50% da riconoscere al beneficiario previa presentazione della documentazione comprovante l'instaurazione del rapporto di lavoro a tempo indeterminato o determinato (CO, UNILAV, etc.);

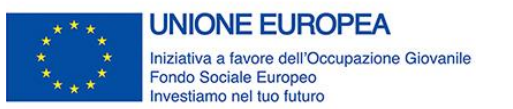

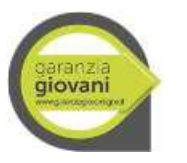

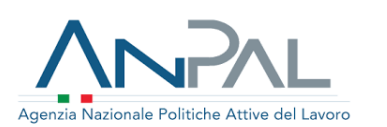

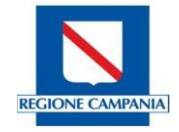

- 2. Il restante 50% riconoscibile all'esito della verifica:
	- a. del mantenimento del rapporto di lavoro per almeno 12 mesi, per i rapporti a tempo indeterminato, apprendistato di I e III livello;
	- b. del mantenimento del rapporto di lavoro per almeno 6 mesi, per i rapporti a tempo determinato di durata superiore o uguale di 12 mesi, e per l'apprendistato di II livello;
	- c. del mantenimento del rapporto di lavoro per almeno 3 mesi, per i rapporti a tempo determinato di durata compresa tra 6 e 12 mesi.

La Misura non è ammissibile, e quindi la premialità richiesta non sarà riconosciuta, quando:

- a. la tipologia di contratto applicato non è tra quelle riconoscibili a Risultato (restano esclusi il lavoro domestico, occasionale, intermittente e stagionale);
- b. tra il destinatario e il titolare dell'impresa sussistano vincoli di parentela e affinità entro il terzo grado ai sensi della nota del Ministero del Lavoro n. 7435 del 03/04/2015 e successive integrazioni. A tal proposito, gli Operatori acquisiranno un'apposita autodichiarazione, redatta ai sensi del DPR 445/2000 e smi, con la quale i destinatari ed i titolari dei soggetti ospitanti dichiarano l'assenza di vincoli di parentela e affinità reciproci sino al III grado;
- c. in caso di nuova iscrizione al Programma è proposta al giovane la medesima misura di politica attiva già ricevuta (divieto di reiterazione delle misure);
- d. si riscontrano, presso la stessa ditta contratti di lavoro, tirocini formativi anche non finanziati con fondi pubblici, conclusi o interrotti nei due anni precedenti al contratto interessato dalla Misura. Si ritiene, infatti, che le attività propedeutiche e di accompagnamento alla ricerca di occupazione, obiettivo della specifica Misura, non sono concretizzate poiché l'impresa, presso la quale si è interrotto o concluso, in precedenza, un rapporto di lavoro o tirocinio con il medesimo giovane, disponga già degli elementi necessari a valutarne il profilo e l'eventuale candidatura del giovane per una nuova assunzione o, nel caso di tirocinio, quale giusta finalizzazione del percorso di formazione.

La misura in oggetto è focalizzata sul risultato dell'operazione, pertanto, il pagamento della prestazione effettuata dall'Operatore, è sottoposto al raggiungimento e alla verifica del risultato previsto, consistente nella stipula del contratto di lavoro. Il valore della premialità varia in base alla fascia di profilazione e alla tipologia di contratto di lavoro sottoscritto al termine delle attività previste dalla Misura.

La Misura, verificato lo status di NEET, è riconosciuta se:

- sul sistema SILF sono regolarmente "caricate" PIP e DRU che attestano l'avvenuta validazione da parte della Regione Campania;
- sul portale CO Campania è presente la Comunicazione Obbligatoria attestante l'avvenuta attivazione del contratto di lavoro;
- la Misura è stata attivata (Proposta) nei termini previsti (4 mesi dalla data "Presa in carico");
- l'attuazione dell'azione, ovvero l'avvio (Inizio) della politica, è successiva alla validazione (autorizzazione) da parte della Regione;
- il contratto di lavoro è stato sottoscritto nei termini previsti (6 mesi dalla data di attivazione della Misura);
- sono rispettati i criteri elencati nel presente paragrafo, dettagliati alle lettere a, b, c, d.

La documentazione da esaminare ai fini dei controlli di I Livello è la seguente:

- Dichiarazione sostitutiva di atto notorio, ai sensi del DPR 445/2000, rilasciata dal giovane circa il possesso dei requisiti dello status di NEET (sia al momento della presa in carico sia al momento dell'erogazione della Misura ove l'avvio della stessa sia stato successivo ai 60 giorni dalla presa in carico);

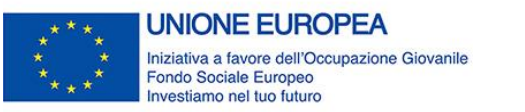

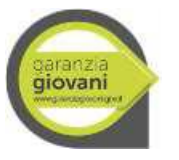

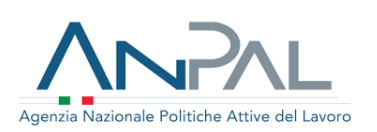

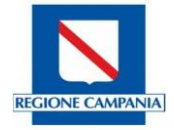

- Check list operatore dei servizi per il lavoro per la verifica status NEET iniziale;
- Check list operatore dei servizi per il lavoro per la verifica status NEET all'avvio della misura (ove sia stato successivo al 60 giorni dalla presa in carico);
- Piano Individuale Personalizzato (PIP), firmato dal giovane e dai servizi competenti per la garanzia giovani e/o presa in carico centralizzata da parte dell'Amministrazione, dal quale evincere la fascia di profilazione del giovane;
- DRU, sottoscritta dall'operatore;
- Scheda Anagrafico Professionale (SAP) attestante la presa in carico nel Programma Garanzia Giovani e l'avvio della misura;
- copia del contratto di lavoro ovvero copia delle comunicazioni obbligatorie o altra documentazione attestante l'avvenuta comunicazione dell'attivazione del contratto di lavoro (se prevista);
- dichiarazione dell'operatore per i servizi per il lavoro attestante l'acquisizione delle autodichiarazioni, redatte ai sensi del DPR 445/2000 e smi, con la quale i destinatari e il legale rappresentante del datore di lavoro dichiarano la assenza di vincoli di parentela e affinità reciproci sino al III grado.

Si raccomanda, infine, di rispettare i vincoli per la conservazione dei documenti ai sensi dell'articolo 140 del Regolamento (UE) N. 1303/2013.

# <span id="page-29-0"></span>**3.8 Misura 5 - Tirocinio extra-curriculare**

Obiettivo della Misura è agevolare le scelte professionali e l'occupabilità dei giovani nel percorso di transizione tra scuola e lavoro mediante una formazione a diretto contatto con il mondo del lavoro, al fine di favorire l'inserimento/reinserimento nel mondo del lavoro di giovani disoccupati e/o inoccupati, promuovendo l'inserimento occupazionale dei giovani che concludono con successo il percorso.

La durata massima dei tirocini PAR Garanzia Giovani è 6 mesi. Per i disabili e le persone svantaggiate, ai sensi della legge 381/91, il limite è 12 mesi. La tempistica della misura, comunque, si sviluppa tenendo conto di queste *milestone*:

- data Proposta: data in cui il giovane risulta idoneo e selezionato a svolgere un tirocinio presso una specifica impresa;
- data Inizio: data previsionale/effettiva di Inizio del Tirocinio;
- data Fine: data previsionale/effettiva di Fine del Tirocinio.

L'attivazione del rapporto di tirocinio avviene sulla base di una convenzione (regolamento interno del tirocinio) stipulata tra ente promotore e soggetto ospitante. Essa contempla la redazione di un progetto formativo in cui siano esplicitati gli obiettivi e le modalità di svolgimento, la sua durata, gli eventuali periodi di sospensione durante lo svolgimento del tirocinio per causa imputabile al soggetto ospitante (es: chiusura estiva del soggetto ospitante), gli eventuali periodi di assenza o limite massimo delle assenze che il tirocinante deve rispettare, le posizioni assicurative, i nomi dei tutor del tirocinante individuati sia presso la struttura ospitante, sia presso quella promotrice.

Il tirocinio non prevede giorni di ferie, ore di permesso o giorni di malattia retribuiti, perché non costituisce rapporto di lavoro. Ne consegue che, in caso di malattia, il tirocinante non è tenuto a presentare alcun certificato medico e che, in caso abbia necessità di assentarsi, egli debba concordare l'assenza con il proprio tutor.

Lasciare un tirocinio con Garanzia Giovani in anticipo rispetto al termine previsto nel progetto formativo è un diritto sancito dalla legge e che vale per qualsiasi stage o tirocinio formativo. Si può infatti interrompere in qualsiasi momento il programma inviando una comunicazione scritta al proprio tutor di riferimento e al tutor delle attività didattico-organizzative.

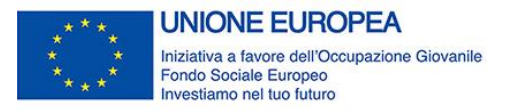

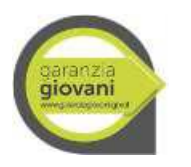

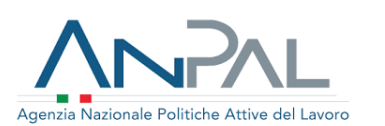

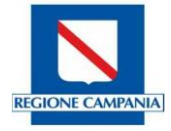

Visto che il Risultato atteso per la Misura consiste nell'inserimento del giovane in un percorso formativo on the job e l'attestazione delle competenze è acquisita con la partecipazione ad almeno il 70% delle ore di attività formativa originariamente prevista, la durata effettiva del tirocinio, calcolata al netto della sospensione, è il dato da considerare per l'erogazione del contributo.

All'Ente Promotore è corrisposta una remunerazione a costi standard, solo se è stato raggiunto il "risultato", a partire dal trentesimo giorno dalla fine del tirocinio.

Qualora il tirocinio, concluso con successo, si trasformi in un contratto di lavoro con durata superiore a 6 mesi entro 30 giorni dalla fine del percorso con lo stesso Soggetto Ospitante, l'ente promotore potrà avere accesso alle remunerazioni della Misura - 3 "Accompagnamento al lavoro". Tale remunerazione è sostitutiva di quella prevista per la promozione del tirocinio.

Non sono riconosciute le premialità dei tirocini se:

- 1. tra il tirocinante e il rappresentante legale del soggetto ospitante sussistono vincoli di parentela e affinità entro il terzo grado ai sensi della nota del Ministero del Lavoro n. 7435 del 03/04/2015 e successive integrazioni. A tal proposito gli Operatori acquisiranno un'apposita autodichiarazione, redatta ai sensi del DPR 445/2000 e smi, con la quale i tirocinanti e titolari dei soggetti ospitanti dichiarano l'assenza di vincoli di parentela e affinità reciproci sino al III grado;
- 2. risultano attivati nell'ambito di una "*dote"* successiva alla prima (divieto di reiterazione di Misura);
- 3. si riscontra precedente analoga attività realizzata presso la stessa azienda;
- 4. si riscontra un rapporto di lavoro, una collaborazione o un incarico (prestazione di servizi) con il medesimo Soggetto Ospitante negli ultimi due anni precedenti all'attivazione del tirocinio.

Per quanto attiene l'indennità di partecipazione al tirocinio, fermo restando il valore di € 500,00 lordi mensili previsti dalla disciplina regionale (Regolamento Regionale n. 4 del 7/05/2018 art.7, co. 1) come indennità minima di tirocinio per ciascun tirocinante, sono riconosciuti a copertura di detta voce di spesa, gli importi di seguito indicati:

- un importo, a copertura parziale dell'indennità erogata, pari ad € 300,00 mensili e fino ad un massimo complessivo di € 1.800,00 per tirocini di durata fino a 6 mesi. Per l'intero periodo di durata del tirocinio extracurriculare, il soggetto ospitante presso cui è svolta l'attività di apprendimento del giovane è tenuto a compartecipare all'erogazione del predetto importo, integrandolo con un importo minimo di € 200,00 mensili;
- un importo pari ad € 500,00 mensili e fino ad un massimo complessivo di € 6.000,00 per tirocini di durata pari a 12 mesi, rivolti a soggetti disabili e a persone svantaggiate (come definiti al par.1 lett.E delle LG Tirocini di cui all'Accordo Stato-Regioni del 25.5.2017), a valere sul PAR Campania;

L'indennità è erogata per intero a fronte di una partecipazione minima ai tirocini del 70 % delle ore previste su base mensile e, inoltre, in misura proporzionale all'effettiva partecipazione al tirocinio, su base mensile, qualora inferiore al 70% (Regolamento Regionale n. 4 del 7/05/2018 art.7, co. 2).

# **3.8.1 Modalità di rendicontazione e giustificativi da produrre**

<span id="page-30-0"></span>La regolarità del percorso di tirocinio è comprovata dalla puntuale compilazione e firma del registro, che ne attesta l'effettivo svolgimento oltre che la presenza del tirocinante presso il soggetto. Il tirocinante deve firmare quotidianamente il registro presenze, senza correzioni, cancellazioni ed abrasioni. Il registro deve essere conservato in originale dal soggetto ospitante e, in copia conforme, dal soggetto promotore.

All'ente promotore è corrisposta una remunerazione basata sul risultato da erogare, a partire dal trentesimo giorno dalla fine del tirocinio, secondo gli standard previsti per fascia di profilazione.

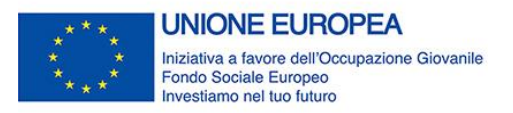

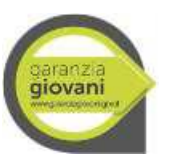

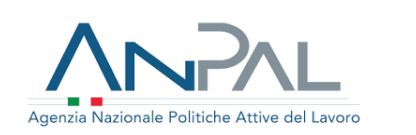

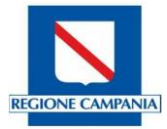

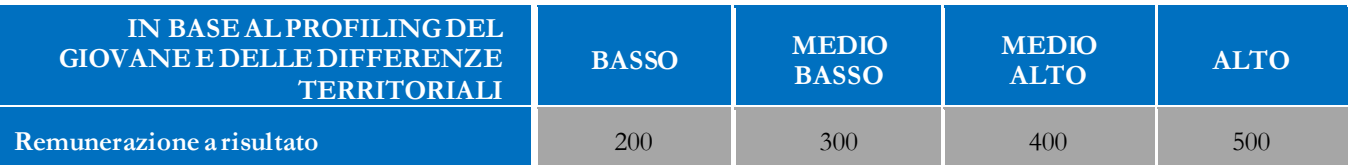

La Misura, verificato lo Status NEET, è riconosciuta se:

- sul sistema SILF Campania sono regolarmente "caricate" PIP e DRU che attestano l'avvenuta validazione da parte della Regione Campania;
- sul portale CO Campania sono presenti le Comunicazioni Obbligatorie previste all'avvio del Tirocinio, la Convenzione e Progetto Formativo regolarmente sottoscritti;
- la Misura è stata attivata (Proposta) nei termini previsti (4 mesi dalla data "Presa in carico");
- l'attuazione dell'azione, ovvero l'avvio (Inizio) della politica, è successiva alla validazione (autorizzazione) del PIP da parte della Regione;
- sono rispettati i criteri elencati al paragrafo 3.8.

La documentazione da esaminare ai fini dei controlli di I Livello è la seguente:

- 1. Dichiarazione sostitutiva di atto notorio, ai sensi del DPR 445/2000, rilasciata dal giovane circa il possesso dei requisiti dello status di NEET (sia al momento della presa in carico sia al momento dell'erogazione della Misura ove l'avvio della stessa sia stato successivo ai 60 giorni dalla presa in carico);
- 2. Check list operatore dei servizi per il lavoro per la verifica status NEET iniziale;
- 3. Check list operatore dei servizi per il lavoro per la verifica status NEET all'avvio della misura (ove sia stato successivo al 60 giorni dalla presa in carico);
- 4. per il pagamento della **premialità** al soggetto promotore:
	- a. Domanda di pagamento del contributo finanziario con allegata documentazione contabile intestata a Regione Campania, recante i riferimenti del soggetto accreditato, del PON IOG e della misura finanziata (servizio di promozione- Scheda 5 – Tirocinio extracurriculare – PAR Campania);
	- b. Report dei dati dei tirocinanti che hanno completato il percorso al fine di consentire il riconoscimento della somma richiesta nel rispetto delle regole stabilite dalle Linee Guida in materia di tirocini;

Per ciascun tirocinante in elenco di cui alla lettera b):

- a. Registro presenze, comprovante l'effettiva realizzazione del tirocinio, puntualmente compilato e sottoscritto dal datore di lavoro o dal tutor/soggetto ospitante e dal tirocinante;
- b. Riepilogo mensile delle presenze, comprovante la partecipazione ad almeno il 70% delle ore previste dal progetto formativo;
- c. Relazione finale e idonee schede descrittive dell'attività svolta e delle competenze acquisite dal tirocinante trasmesse dal soggetto ospitante, per i tirocini completati;
- d. Attestato di fine tirocinio;
- e. dichiarazione dell'operatore per i servizi per il lavoro attestante l'acquisizione delle autodichiarazioni, redatte ai sensi del DPR 445/2000 e smi, con la quale i destinatari e il legale rappresentante del datore di lavoro dichiarano l'assenza di vincoli di parentela e affinità reciproci sino al III grado.
- 5. per il pagamento al tirocinante del contributo all'**indennità di partecipazione**:
	- a. UNILAV di inizio tirocinio con allegati Convenzione e PFI;

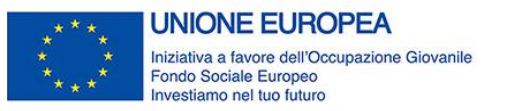

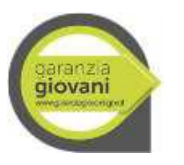

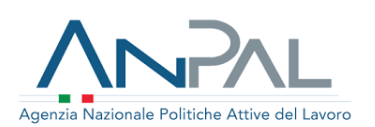

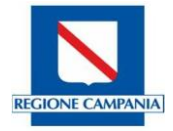

- b. Piano di intervento personalizzato (PS/PIP);
- c. Scheda Anagrafico Professionale (SAP) attestante la presa in carico nel Programma Garanzia Giovani e l'avvio della misura;
- d. Progetto Formativo Individuale;
- e. Attestazione di avvenuto pagamento delle indennità mensili di partecipazione a carico dell'ospitante;
- f. Registro presenze, comprovante l'effettiva partecipazione al percorso di tirocinio, puntualmente compilato e sottoscritto dal datore di lavoro o dal tutor/soggetto ospitante e dal tirocinante;
- g. Riepilogo mensile delle presenze con indicazione del monte ore mensile frequentato
- h. dichiarazione dell'operatore per i servizi per il lavoro attestante l'acquisizione delle autodichiarazioni, redatte ai sensi del DPR 445/2000 e smi, con la quale i destinatari e il legale rappresentante del datore di lavoro dichiarano l'assenza di vincoli parentali e affinità reciproci sino al III grado.

Nello specifico, i competenti uffici della DG 11, prima dell'adozione del Decreto di liquidazione, accertano la regolarità di svolgimento delle operazioni di pubblicizzazione degli annunci, l'avvenuta approvazione dei PS/PIP con il relativo aggiornamento della sezione 6 della SAP, l'invio da parte dell'ospitante del modulo Unilav con allegati la Convenzione e il Progetto formativo e l'acquisizione dei registri dei tirocinanti, verificandone la conformità rispetto a quanto disposto dal relativo dispositivo di attuazione e dalle Linee Guida Beneficiari. Il controllo che precede il pagamento delle indennità, avverrà sulla base di item specificamente predisposti nella checklist e nel relativo verbale allegati al presente documento (vd. Allegato 3).

In particolare, i punti di controllo andranno a verificare lo status di NEET, il programma di tirocinio, lo svolgimento delle attività di tirocinio, con particolare attenzione al controllo del registro presenze ed al riepilogo mensile delle presenze, strumenti necessari per attestare l'effettiva partecipazione al tirocinio, ed infine, la verifica del cofinanziamento da parte del soggetto ospitante. Pertanto, l'erogazione delle indennità avverrà in seguito all'esito positivo dei controlli di primo livello effettuati dagli uffici competenti Regionali e registrati sui verbali e checklist allegate al Manuale dei Controlli. Le autorizzazioni di pagamento saranno trasmesse all'INPS dalla DG 11 con cadenza trimestrale, successivamente all'inizio di svolgimento del tirocinio e solo previa acquisizione della documentazione che attesti l'avvenuto pagamento delle quote di indennità dovute dal soggetto ospitante. Tale punto è un item specifico del processo di controllo pre-liquidazione, nonchè della documentazione richiesta ai fini della rendicontazione della spesa ed indicata nelle Linee guida dei Beneficiari del PAR GG.

#### <span id="page-32-0"></span>**3.9 Asse 1 bis - Scheda 1 - Creazione di reti territoriali per l'attivazione di contratti di apprendistato di I, II e III livello**

La Misura ha lo scopo di sostenere interventi di rete sul territorio delle Regioni meno sviluppate (Basilicata, Calabria, Campania, Puglia e Sicilia) e in transizione (Abruzzo, Molise e Sardegna), che siano in grado di garantire ai giovani fino a 29 anni di età, un'offerta di servizi qualificati e personalizzati, favorendone la transizione verso il mercato del lavoro.

Puntando sull'attività delle reti territoriali, attraverso l'utilizzo dei partenariati già esistenti o di nuova costituzione, la Misura si pone i seguenti obiettivi specifici:

- incentivare l'attivazione del contratto di apprendistato di I livello di cui all'art. 43 d.lgs. n. 81/2015, al fine di combattere la dispersione scolastica dei giovani tra i 15 e 25 anni (25 anni +364 giorni) ed aumentare la professionalità degli stessi, implementando sia la loro l'occupazione che l'occupabilità;

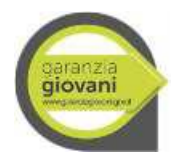

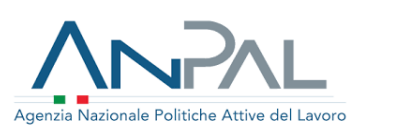

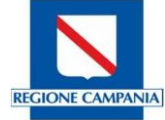

- incentivare l'attivazione del contratto di apprendistato di II livello di all'art. 44 d.lgs. n. 81/2015, al fine di aumentare la professionalità dei giovani tra i 18 e 29 anni (29 anni +364 giorni) e il loro livello di occupazione e di occupabilità;
- incentivare l'attivazione del contratto di apprendistato di III livello di cui all'art. 45 d.lgs. n. 81/2015, al fine aumentare la professionalità dei giovani tra i 18 e 29 anni (29 anni +364 giorni) ed innalzare il livello di istruzione terziaria degli stessi, nonché di occupazione e di occupabilità.

La Misura si propone di accrescere l'efficacia degli strumenti di politica attiva per l'occupazione dei giovani, finanziando progetti presentati da una ATS (costituita o costituenda) composta da almeno uno dei seguenti soggetti: ente di formazione (IeFP); scuola media superiore; istituto tecnico superiore; IFTS; Università; ente di ricerca. L'attività dell'ATS è finalizzata alla costruzione di una rete partenariale con l'obiettivo di attivare un numero significativo di contratti di apprendistato di I, II e III livello attraverso la realizzazione di una o più azioni tra quelle indicate di seguito:

- attività di ricerca/scouting per individuare soggetti interessati a far parte della rete;
- iniziative di sensibilizzazione e coinvolgimento degli organismi intermediari (consulenti del lavoro, commercialisti, etc.) per promuovere l'apprendistato di I, II e III livello presso le aziende;
- attività di promozione e sensibilizzazione sul territorio per l'attivazione dei contratti di apprendistato di I, II e III livello;
- attività di co-progettazione dei percorsi formativi di apprendistato di I, II e III livello tra i soggetti della rete.

La realizzazione delle azioni del progetto non dovrà superare i 12 mesi.

# **3.9.1 Modalità di rendicontazione e giustificativi da produrre**

<span id="page-33-0"></span>La rendicontazione delle spese sarà ritenuta ammissibile in relazione alle seguenti voci di spesa:

- costi del personale;
- costi per organizzazione di eventi (convegni, seminari, workshop, Job day, ecc.);
- costi per materiali informativi (es. brochure);
- creazione di siti internet, Applicazioni.

Per quanto riguarda le modalità di rendicontazione e di riconoscimento dei costi, l'ATS dovrà rendicontare a costi reali (dietro presentazione di documentazione probatoria) le spese riferibili alle attività progettuali.

Per ogni progetto selezionato, le spese rendicontate saranno riconosciute entro un limite massimo pari a 10.000,00 € addizionati ai 540,00 € per ogni contratto di apprendistato di I, II o III livello attivato.

La documentazione da produrre ai fini dei controlli di I Livello è la seguente:

- Atto di costituzione della rete (es.: Protocolli d'intesa);
- Protocolli d'intesa da stipulare ai sensi degli art. 43, co. 6, e 45, co. 2, d.lgs. n. 81/2015;
- Piano formativo individuale (PFI) dell'apprendistato;
- Comunicazione obbligatorie ai sensi dell'art. 9-bis del D.L. n. 510/1996 relative ai contratti di apprendistato di primo e terzo livello attivati.

# <span id="page-33-1"></span>**3.10 Reiterazione e cumulabilità delle Misure**

Circa la reiterazione delle Misure si conferma il divieto e si specifica che, in caso di nuova iscrizione al Programma, non può essere proposta al giovane la medesima Misura di politica attiva già ricevuta.

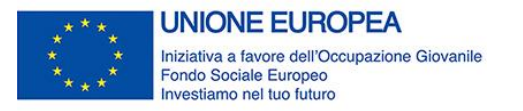

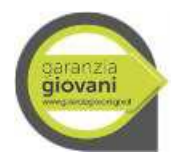

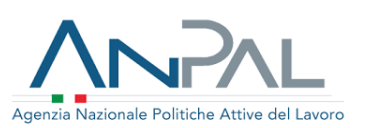

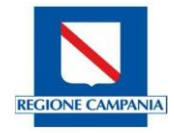

Si precisa che sono escluse dal divieto di reiterazione le Misure di accesso ed orientamento (misure 1B e 1C) che, erogate a seguito di re-adesione, sono riconosciute se propedeutiche all'attivazione di servizi diversi da quelli già precedentemente fruiti dal destinatario.

# **3.10.1 Attivazione di Misura 3 successivamente alla Misura 5 (misura 5 + misura 3).**

<span id="page-34-0"></span>Per l'individuazione della remunerazione cui potrà avere accesso il soggetto promotore, occorre precisare che le regole devono essere indipendenti dal fatto che le misure siano erogate nell'ambito dello stesso percorso (1 PDS; 1 adesione) o nell'ambito di due o più percorsi GG (2 o più PDS; 2 o più adesioni).

Occorre tenere presente le seguenti variabili entro le quali può attuarsi la combinazione delle due misure:

- 1. identificazione degli operatori che erogano le misure: il medesimo operatore eroga le due misure; le misure sono erogate da due operatori diversi;
- 2. identificazione dell'azienda presso la quale il giovane NEET svolge l'esperienza di tirocinio e dalla quale viene in seguito assunto: medesima o diversa azienda;
- 3. lasso temporale tra la conclusione del tirocinio e l'attivazione del contratto di lavoro subordinato tramite una CO: il rapporto di lavoro è attivato entro 30 giorni dalla conclusione del tirocinio; il rapporto di lavoro è attivato oltre i 30 giorni dalla conclusione del tirocinio.

Si riporta lo schema di riconoscimento di remunerazione dell'attuazione in combinazione delle due misure nell'ambito di uno stesso percorso, che, nell'ottica di prevenire abusi e ottimizzare le risorse da destinare a sostegno della occupazione dei giovani, si intende adottare in conformità alle indicazioni fornite dall'ANPAL con la nota operativa "Disposizione per la gestione: misura 3 e combinazione delle misure 5 e 3" approvata da Comitato Politiche Attive del 09 Agosto 2019.

Lo schema - attraverso la combinazione delle variabili di cui sopra - rappresenta la declinazione puntuale e di dettaglio di quanto previsto dalla scheda Misura 5 del PON IOG.

#### **ATTIVAZIONE DI UN CONTRATTO IN SEGUITO AL TIROCINIO (5 + 3) Unico percorso (1 Patto di servizio – 1 adesione) Stessa azienda Stesso operatore accreditato Stessa azienda Diversi operatori accreditati Diversa azienda Stesso operatore accreditato Diversa azienda Diversi operatori accreditati CO entro 30 gg dal termine della misura tirocinio** Remunerazione 3 *(caso a)* Remunerazione 3 al primo operatore *(caso b)* Remunerazione  $5 + 3$ *(caso c)* Remunerazione 5 al primo operatore e remunerazione 3 al secondo operatore *(caso d)* **CO oltre i 30 gg dal termine della misura tirocinio** Remunerazione 5 *(caso e)* Remunerazione 5 al primo operatore *(caso f)* Remunerazione  $5 + 3$ *(caso g)* Remunerazione 5 al primo operatore e remunerazione 3 al secondo operatore *(caso h)*

In particolare, in presenza di combinazione delle Misure 5 e 3 è esclusa la riconoscibilità all'Operatore di entrambe le remunerazioni (quella per attività di promozione del tirocinio e quella per le attività di accompagnamento al lavoro) per lo stesso giovane, presso lo stesso datore di lavoro. In caso contrario, riconoscendo una doppia remunerazione, si finanzierebbe due volte la medesima attività realizzata – pur da due diversi Soggetti Operatori - a favore dello stesso datore di lavoro.

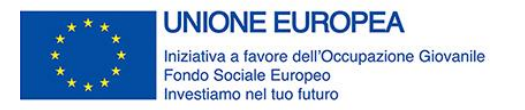

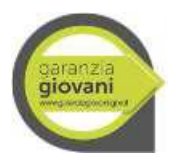

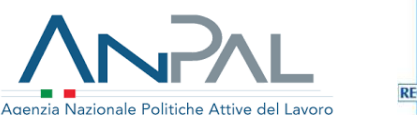

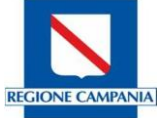

Si specifica che non è riconoscibile la premialità riferita ad attività di accompagnamento al lavoro (Misura 3) in riscontro di rapporto di lavoro, collaborazione o incarico (prestazione di servizi) con il medesimo Soggetto Ospitante negli ultimi due anni precedenti all'attivazione del tirocinio. Si ritiene, infatti, che le attività della Misura 3, nell'ambito del Progetto Garanzia Giovani, essenzialmente attività di scouting e matching finalizzate all'occupazione del destinatario, non sono necessarie e giustificate poiché l'impresa, al termine del tirocinio svolto, dispone di tutti gli elementi per valutare la candidatura del giovane per l'assunzione.

# **3.10.2 Promozione di tirocini legati a precedenti contratti di lavoro**

<span id="page-35-0"></span>Sulla base di quanto previsto nelle "Linee Guida in materia di tirocini formativi e di orientamento" ai sensi dell'art. 1, commi da 34 e 36, della legge 28 giugno 2012, n. 92, si rileva che il tirocinio consiste in una esperienza formativa on the job che non si configura come un rapporto di lavoro. Il tirocinio è volto a creare un contatto diretto tra un soggetto ospitante e il tirocinante allo scopo di favorire l'arricchimento del bagaglio di conoscenze, l'acquisizione di competenze professionali e l'inserimento lavorativo.

In ragione delle finalità appena richiamate, le stesse Linee Guida dispongono che il tirocinio non possa essere attivato nell'ipotesi in cui il tirocinante abbia avuto un rapporto di lavoro, una collaborazione o un incarico (prestazione di servizi) con il medesimo soggetto ospitante negli ultimi due anni precedenti all'attivazione del tirocinio.

Il divieto di promuovere un tirocinio presso la stessa azienda con cui il giovane aveva instaurato un precedente rapporto di lavoro dovrà essere applicato in senso ampio, ovvero nell'ambito di una stessa adesione o al verificarsi di una nuova iscrizione da parte del NEET, laddove la promozione sia realizzata dallo stesso Soggetto Promotore o uno diverso (*casi o, p, q, r*).

#### **Stessa azienda Stesso operatore Diversi operatori accreditato Stessa azienda accreditati Diversa azienda Stesso operatore accreditato Diversa azienda Diversi operatori accreditati Unico percorso (1 PdS – stessa adesione)** NO (linee guida tirocini) *(caso o* NO (linee guida tirocini) *(caso p)* Remunerazione  $3 + 5$ *(caso s)* Remunerazione  $3 + 5$ *(caso t)* **Più Percorsi (2 o più PdS – diversa adesione)** NO (linee guida tirocini) *(caso q)* NO (linee guida tirocini) *(caso r)* Remunerazione  $3 + 5$ *(caso u)* Remunerazione  $3 + 5$ *(caso v)*

# **ATTIVAZIONE DI UN TIROCINIO IN SEGUITO AD UN RAPPORTO DI LAVORO (3+5)**

Si prevede, invece, il riconoscimento di entrambe le remunerazioni (3 e 5) nei casi in cui l'azienda che assume il giovane NEET sia *diversa* da quella presso la quale si svolgerà il tirocinio promosso dal medesimo Operatore (*caso s*) nell'ambito della stessa adesione o di una nuova (*caso u*).

Inoltre, il riconoscimento della remunerazione di entrambe le misure è ammesso – sia nel caso in cui le misure siano erogate nell'ambito di un medesimo percorso sia nel caso in cui le misure siano erogate nell'ambito di più percorsi – nel caso in cui i servizi siano erogati da *Operatori diversi*, contribuendo l'uno all'assunzione del giovane e l'altro all'attivazione di un successivo tirocinio presso un'azienda differente (*caso t e v*).

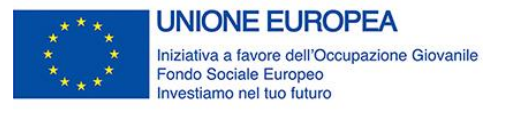

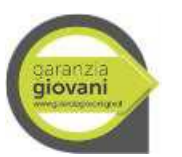

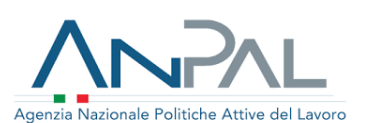

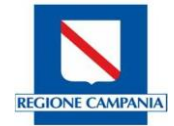

#### <span id="page-36-0"></span>**4. I Controlli in loco**

L'organizzazione del sistema dei controlli del PAR è tale da voler garantire un sistema "integrato" di verifica, dove i controlli in loco rappresentano il completamento delle attività di controllo di gestione desk, concentrando l'attività in via prioritaria sulla effettiva realizzazione "fisica" dell'intervento agevolato, e non solo sulla mera verifica della documentazione contabile, nonché sulla conformità all'originale di tutta la documentazione presentata dal Beneficiario.

Ai sensi dell'art. 125 del Reg. (UE) 1303/2013 e delle Linee guida per gli Stati membri sulle verifiche di gestione EGESIF\_14-0012\_02, l'OI effettua i controlli *in loco* al fine di verificare la veridicità delle dichiarazioni rilasciate dai beneficiari/attuatori, riferite alla documentazione di progetto, nonché la corretta e conforme realizzazione dei progetti approvati, in rapporto a quanto previsto in tutti gli atti di indirizzo del PAR Garanzia Giovani, nei conseguenti provvedimenti amministrativi di gestione, nel presente Documento, nell'avviso di riferimento e nell'atto di convenzione/impegno, nonché nella normativa comunitaria, nazionale e regionale in materia.

La stessa disposizione del citato Regolamento precisa che, qualora le verifiche *in loco* relative a un programma operativo siano effettuate su base campionaria, l'OI *"conserva una documentazione che descriva e giustifichi il metodo di campionamento e indichi le operazioni o le transazioni selezionate per la verifica".*

#### <span id="page-36-1"></span>**4.1 Descrizione del procedimento**

Le verifiche in loco sono attribuite alla competenza dell'Organismo Intermedio e affidate all'Unità per le attività di controllo in loco sulle operazioni cofinanziate dal FSE, che svolge l'attività di controllo con il personale della DG01, di volta in volta individuato all'occorrenza con ordini di servizio e con l'eventuale ausilio della Struttura di Staff 50.11.92 della DG11 competente al coordinamento dei controlli di I livello on desk.

Le verifiche in loco sui progetti gestiti con il sistema dei costi unitari standard sono effettuate senza alcun preavviso sulla base delle operazioni già soggette a controllo di tipo amministrativo-documentale di primo livello e vengono effettuate dall'OI, in prima istanza, presso la sede di svolgimento dell'attività e, se necessario, ripetute presso la sede amministrativa dell'operazione selezionata.

Le verifiche in loco sono previste su base campionaria: il campionamento, effettuato su un campione rappresentativo dell'universo delle operazioni cofinanziate pari almeno al 10% degli interventi rendicontati, ha per oggetto la spesa rendicontata risultata ammissibile all'esito delle verifiche amministrativo-contabili di primo livello, eseguite in precedenza per ciascun gruppo di operazioni.

Gli esiti delle verifiche in loco sono registrati in apposite check list, in itinere ed ex post, predisposte per misura e nei relativi verbali, allegati al presente manuale, che l'OI può adattare sulla base di esigenze peculiari che si dovessero presentare per ciascuna Misura, tenendo conto di quanto previsto dalla EGESIF di riferimento sopra richiamata.

L'obiettivo finale delle verifiche in loco è quello di permettere di individuare tempestivamente eventuali irregolarità o errori, al fine di:

- completare i controlli eseguiti a livello amministrativo;
- comunicare al Responsabile di Misura le dovute correzioni da apportare mentre l'operazione è ancora in corso d'opera;
- accertare che le domande di rimborso presentate del beneficiario siano corrette.

L'OI definisce le caratteristiche del campione in modo da ottenere ragionevoli garanzie circa la legittimità e la regolarità delle pertinenti azioni, tenendo conto del grado di rischio da essa identificato in rapporto al tipo di beneficiari e di operazioni interessate. Il metodo di campionamento viene riesaminato ogni anno.

L'ufficio incaricato di effettuare i controlli in loco svolge le seguenti attività:

- effettua un'analisi dei rischi riferita alla spesa rendicontata ammissibile;

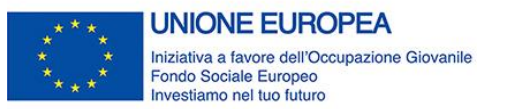

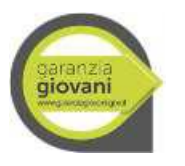

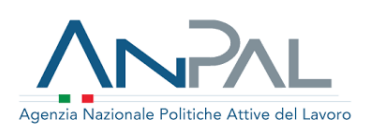

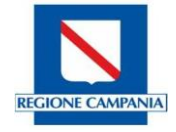

- procede ad una stratificazione della popolazione di riferimento, secondo la metodologia di campionamento descritta nel paragrafo che segue, raggruppando le operazioni in base al grado di rischio rilevato;
- procede, eventualmente, alla verifica di operazioni analoghe e non inserite nel campione, qualora rilevi un tasso di errore elevato.

Le verifiche in loco sono articolate nelle seguenti fasi:

- 1) individuazione dell'operazione da verificare;
- 2) svolgimento di attività propedeutiche alla visita (ad esempio: calendarizzazione visite, analisi preventiva della documentazione di fascicolo disponibile, ecc.);
- 3) visita in loco, che ha ad oggetto il controllo degli elementi del successivo paragrafo 4.2.
- 4) formalizzazione degli esiti della verifica.

L'esito negativo di tali verifiche, ossia la rilevazione di eventuali difformità/anomalie, può dare origine ad una fase di contraddittorio con il beneficiario che può presentare controdeduzioni o fornire chiarimenti entro un termine fissato dall'Ufficio competente.

Le verifiche in loco realizzate su base campionaria, interessano sia operazioni in corso di attuazione (in itinere) sia operazioni concluse (ex post). L'OI in sede di selezione del campione assicura che le verifiche siano realizzate prevalentemente per le operazioni in itinere, in relazione alle Misure le cui modalità di attuazione consentono tale tipo di verifica. A tale scopo, il campionamento a valere sulle operazioni attivate sulle Misure 2A, 2B, 2C e 5 viene effettuato trimestralmente per assicurare il controllo delle stesse in fase attuativa ed è comunque garantito prima della presentazione di una domanda di rimborso. Per le altre Misure, in considerazione della tipologia delle stesse, è assicurato il controllo ex post sulle operazioni rendicontate.

I controlli in loco rappresentano quindi il completamento delle verifiche di gestione desk, che vengono svolte sul 100% delle domande di rimborso presentate dai beneficiari, ed assicurano la realità delle operazioni. In particolare, le attività di controllo su operazioni in itinere devono consentire non solo di verificare e assicurare la coerenza degli interventi con il Programma approvato e la normativa nazionale e comunitaria di riferimento, ma anche di garantire che eventuali irregolarità riscontrate nel corso delle verifiche possano essere sanate mediante apposite azioni correttive predisposte per il tramite dell'Unità per le verifiche in loco o richieste al soggetto beneficiario prima della conclusione dell'intervento stesso.

### <span id="page-37-0"></span>**4.2 Punti di controllo**

Le verifiche in loco sono svolte con l'ausilio di apposite check list, il cui format è allegato al presente documento (allegato 4) e che supportano gli addetti ai controlli nell'espletamento delle attività di verifica. Nel merito, le attività di controllo in loco si focalizzano sui seguenti aspetti:

- 1) esistenza e operatività del Beneficiario selezionato nell'ambito del Programma;
- 2) verifica della sussistenza presso la sede del Beneficiario/soggetto attuatore di tutta la documentazione amministrativo-contabile, in originale o in copia conforme, prescritta dalla normativa comunitaria e nazionale, dal Programma, dall'Avviso di selezione dell'operazione, dalla convenzione/contratto stipulato tra Responsabile di Misura (o Organismo intermedio) e beneficiario/soggetto attuatore;
- 3) verifica dell'adempimento degli obblighi di informazione e di pubblicizzazione dell'intervento previsti dalla normativa comunitaria e nazionale;
- 4) verifica delle modalità di selezione dei destinatari: a seconda della Misura considerata, saranno verificati PIP, DRU, Autocertificazione NEET (alla data di avvio ed eventualmente in itinere), relativa Check list NEET, Timesheet e certificazione delle attività in back e le effettive ore di prestazione;
- 5) verifica che le attività svolte oggetto del cofinanziamento siano conformi a quanto previsto dalla normativa comunitaria, nazionale e regionale, dal Programma, dall'avviso pubblico nonché dalla

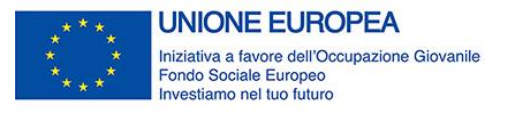

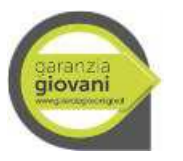

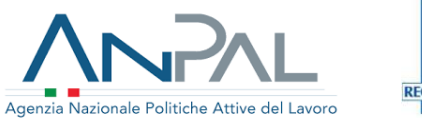

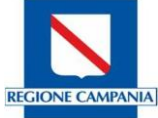

convenzione stipulato tra Responsabile di Misura (o Organismo intermedio) e beneficiario/soggetto attuatore:

- a. Misura 1B Accoglienza, presa in carico orientamento: Date e ore svolte
- b. Misura 1C Orientamento specialistico: Date e ore svolte
- c. Misure 2A, 2B, 2C Formazione: Programma (registri), adempimenti preliminari (Comunicazione di inizio attività, schede riassuntive del corso, del programma e del personale coinvolto, ricevute materiale didattico), corso (sede, date e durata, ore di formazione, allievi), didattica e presenza (informazioni sui registri delle lezioni e dello stage), requisiti del personale impiegato (interno/esterno, conformità a quanto previsto dal progetto);
- d. Misura 3 Accompagnamento al lavoro: presenza e tipologia del contratto firmato e presenza del documento "Relazione delle attività svolte e dei risultati raggiunti" (cfr. Allegato 5) con verifica che:
	- i. sia debitamente compilato e sottoscritto prima del momento della conclusione delle attività riferite alla misura 3;
	- ii. sia conservato presso i Centri per l'impiego (CPI) o Soggetti accreditati (SA).
- e. Misura 5 Tirocini: Programma e documentazione relativa ai destinatari (progetto formativo, materiale didattico e registri), attività di tirocinio (inizio, fine, indennità percepite, presenze effettive, regolarità della tenuta dei registri, corrispondenza delle attività al programma di tirocinio approvato.

Inoltre, è prevista una verifica del fatto che, per ciascuna delle azioni previste dal PIP, l'Operatore del servizio per il lavoro, a conclusione dell'attività svolta e ad esito definito ed attestato della stessa, abbia compilato e inviato telematicamente, attraverso il portale regionale del lavoro, il modulo Politica Attiva della Sezione 6 della SAP del giovane destinatario corrispondente all'azione svolta, compilando le informazioni in esso richieste (tipologia e descrizione dell'azione, date di inizio e fine, durata, ecc.).

### <span id="page-38-0"></span>**4.3 Modalità di selezione del campione**

Le verifiche ispettive in loco sono realizzate su un campione, la cui estrazione avviene successivamente ad un'analisi dei rischi. La dimensione del campione è definita dall'Autorità di Gestione del POR FSE -OI per il tramite dell'Unità per le Verifiche in loco, tenendo conto delle disposizioni di cui all'art. 125.5 lett. b) del Reg. (UE) 1303/2013 e dei seguenti requisiti:

- essere un campione rappresentativo dell'Universo (U) di operazioni oggetto di controllo di primo livello desk al 100%;
- elaborare una strategia di campionamento che consenta di selezionare le operazioni che abbiano già raggiunto un avanzamento significativo delle attività previste, vale a dire progetti con spesa rendicontata dai beneficiari mediante domande di rimborso intermedie o finali.

Il campione viene estratto trimestralmente sui progetti attivati a valere sulle Misure 2A, 2B, 2C e 5 per consentire il controllo delle operazioni in fase attuativa ed è comunque garantito l'avvio prima della presentazione di una domanda di rimborso alla Autorità di Certificazione. Per le altre Misure, in considerazione della tipologia delle stesse, è assicurato il campionamento ex post sulla base dei progetti rendicontati.

La DG01 - OI acquisisce dalla DG 11, competente all'attuazione del programma i dati relativi alle operazioni realizzate sulle misure del PAR GG e inseriti sul Sistema Informativo Regionale SILF. L'Universo di riferimento è rappresentato dall'insieme dei progetti ammessi a finanziamento, che hanno ricevuto il controllo documentale desk e con un avanzamento di spesa certificabile. L'elenco da cui estrarre il campione conterrà l'identificativo delle operazioni, il macroprocesso di riferimento, la tipologia di beneficiario, l'importo di spesa effettivamente sostenuta e quietanzata e validata a seguito di controllo documentale desk.

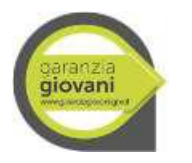

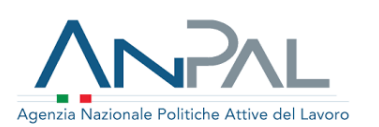

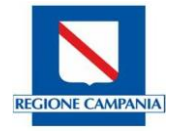

Le dimensioni del campione sono definite sulla base dell'analisi dei rischi, preliminarmente, entro un limite percentuale del 10% del valore complessivo dell'Universo. Tale soglia può variare nel corso degli anni, in ragione dell'andamento del Programma e delle verifiche sul corretto funzionamento del Sistema di gestione e Controllo da parte degli organismi di Audit nazionali e comunitari.

La documentazione relativa alle modalità di campionamento e alla estrazione del campione delle operazioni, oggetto della verifica in loco nell'anno di riferimento è conservata presso l'Unita per le verifiche in loco", incardinata presso la Direzione Generale 01 (Organismo Intermedio).

# <span id="page-39-0"></span>**4.4 Analisi dei rischi**

Alla luce della previsione normativa regolamentare, l'estrazione del campione per le operazioni da sottoporre a verifica in loco è subordinata alla realizzazione di un'analisi dei rischi che, oltre a tenere conto di eventuali rischi derivanti da casi di sospetta o accertata frode e da segnalazioni da parte dell'Autorità di Audit, deve combinare la valutazione di rischio di due diversi componenti:

- IR (*inherent risk* o rischio gestionale), che rappresenta il rischio di irregolarità associato alle caratteristiche intrinseche dell'operazione quali la complessità organizzativa o procedurale, la tipologia di beneficiario ecc.
- CR (*control risk* o rischio di controllo) che rappresenta il rischio che i controlli eseguiti dallo stesso organismo responsabile dell'operazione non siano efficaci, tenendo conto della numerosità dei controlli e delle classi di finanziamento concessi potenzialmente a rischio.

Il rischio gestionale IR viene misurato in ordine alle caratteristiche di ogni macroprocesso e alla tipologia di beneficiario.

Il livello di rischio associato ai macroprocessi si basa sulla valutazione delle quantità e della tipologia di attività caratterizzanti l'operazione nel suo ciclo di vita, da cui emerge il seguente quadro:

- Rischiosità Alta (A): Acquisto di beni e servizi a regia (A₁); Attività di Formazione a regia (A₂); Aiuti di stato  $(A<sub>3</sub>)$ .
- Rischiosità Media (M): Attività formative a titolarità regionale (M₁); erogazione di finanziamenti a singoli beneficiari a titolarità - voucher (M2).
- Rischiosità Bassa (B): Acquisto di beni e servizi a titolarità regionale (B₁).

La rischiosità associata al tipo di beneficiario si basa, invece, sulla natura del soggetto beneficiario da cui si può presumere un determinato livello di garanzia circa la correttezza amministrativa e solvibilità dello stesso. La valutazione del beneficiario considera la seguente classificazione di rischio:

- Rischiosità Alta (A): Beneficiario Privato.
- Rischiosità Media (M): Beneficiario Ente pubblico.
- Rischiosità Bassa (B): Amministrazione pubblica beneficiario (Regione e Enti locali anche nelle forme associate previste dal D.Lgs 267/2000 e successive modificazioni).

La combinazione delle componenti di rischio individuate fornisce la valutazione del rischio attraverso le coppie di macroprocessi/tipologie di beneficiario cui saranno associati i livelli di IR riportati di seguito:

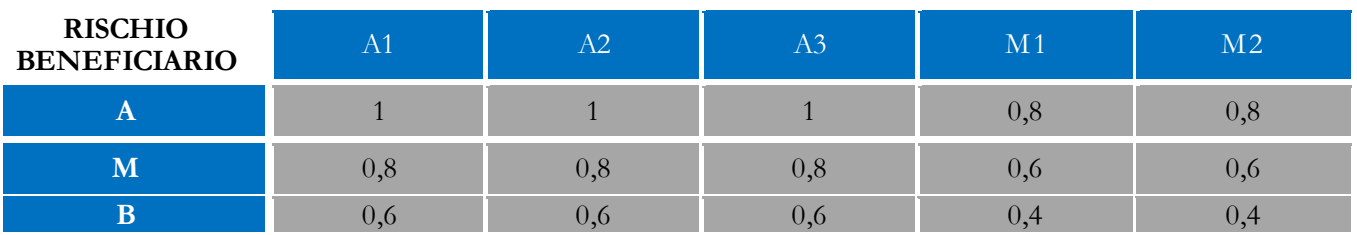

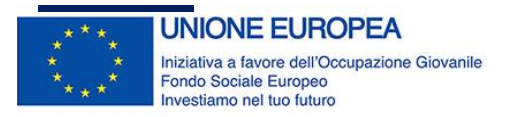

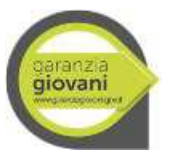

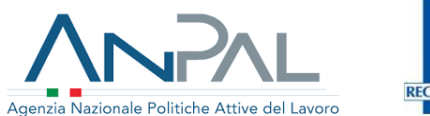

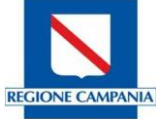

Il rischio gestionale risulta, quindi, quantificato attribuendo il valore massimo (1) alla coppia Macroprocesso beneficiario che presenta la rischiosità più alta e un andamento decrescente al diminuire della categoria di rischio di macroprocesso e di rischio beneficiario. A titolo esemplificativo, il Macroprocesso "Aiuti di stato", collocato nella categoria di rischio Alto, attuato da un beneficiario privato, ha un IR pari a 1. Analogamente, il macroprocesso "Attività di formazione a regia" se attuato da un Ente Pubblico ha un rischio IR a 0,8. Il rischio di controllo e calcolato sulla base dell'ammontare dell'importo pubblico concesso al beneficiario, e della numerosità delle operazioni sottoposte a controllo per ogni tipologia di macroprocesso e beneficiario.

Sulla base del principio: maggiore e il valore del contributo concesso e maggiore e l'importo del contributo potenzialmente a rischio per il Programma, si considerano tre fasce di contributo che determinano tre livelli di rischiosità:

- Rischiosità Alta (A): contributo concesso  $\geq \epsilon$  500.000,00
- Rischiosità Media (M): contributo concesso maggiore di  $\epsilon$  150.000,00 e inferiore  $\epsilon$  500.000,00
- Rischiosità Bassa (B): contributo concesso ≤ € 150.000,00

Rispetto al rischio connesso alla numerosità delle operazioni, si considera un rischio maggiore quanto maggiore è il numero delle operazioni sottoposte al controllo. Si considera sostanzialmente una probabilità più elevata che le verifiche non siano state svolte in maniera corretta e puntuale. Il livello di rischio e pertanto cosi definito: Rischiosità Massima (A₁): N > 250 Rischiosità Alta (A₂): 150 < N ≤ 250 Rischiosità Medio Alta (Mı):  $75 \le N \le 50$  Rischiosità Medio Bassa (M2):  $35 \le N \le 75$  Rischiosità Bassa (B1): N  $\le 35$ .

Anche in questo caso il livello di rischio di controllo CR si definisce sulla base della combinazione dei valori di rischiosità determinati dall'importo del contributo concesso e dal numero delle operazioni sottoposte a controllo come si evince nella seguente figura:

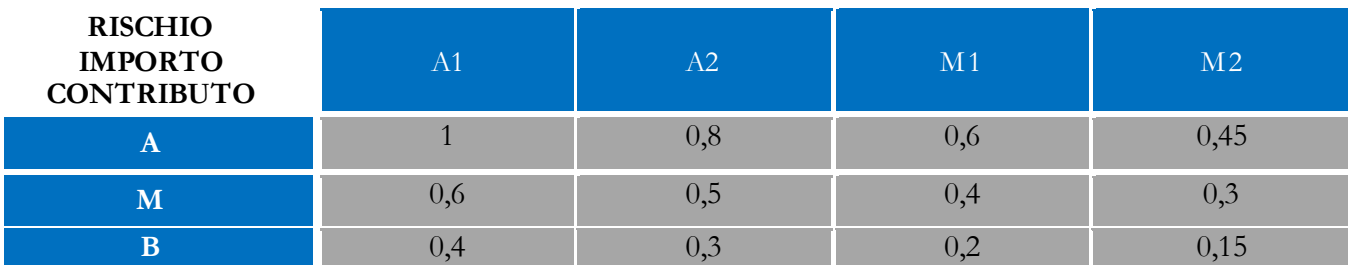

L'analisi dei rischi prosegue con la determinazione del rischio congiunto (IR x CR) in cui si associa il rischio associato alla tipologia di operazione e di beneficiario considerando l'ammontare dell'importo finanziario assegnato e il numero delle operazioni.

A titolo meramente esemplificativo ai progetti relativi al macroprocesso Attività di formazione a regia con Beneficiario Amministrazione pubblica (IR=0,6) e con importo maggiore di 150.000,00 e inferiore a 500.000,00 se presenteranno un numero di operazioni N ≤ 35 verrà associato un coefficiente di rischio CR pari a 0,15. Di conseguenza il calcolo del rischio complessivo per tale categoria sarà pari a 0,09 corrispondente al prodotto 0,6X 0,15 (IRXCR), se invece le operazioni saranno 70 il coefficiente di rischio controllo CR sarà pari a 0,4 e conseguentemente il rischio complessivo pari 0,6X0,4=0,24.

La sommatoria dei livelli di rischi per tutte le tipologie di macroprocessi e beneficiari osservati nell'analisi, considerate le classi di contributo e di numerosità, rappresenta il livello di rischio complessivo dell'Universo.

Il rapporto tra il livello di rischio di una tipologia/beneficiario e il rischio complessivo assegnato all'Universo determina il peso della specifica tipologia di operazione all'interno del campione da estrarre. Le tipologie di operazione più rischiose saranno di conseguenza, più rappresentate nel campione indipendentemente dalla

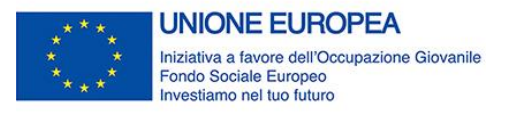

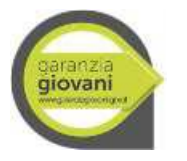

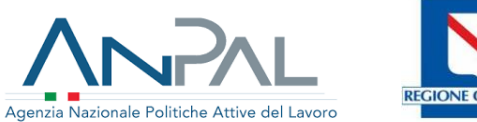

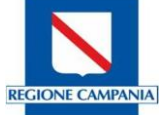

quantificazione dello stesso, tenendo conto inoltre dell'ammontare di contributo concesso e della numerosità delle operazioni con tali caratteristiche.

Assumendo a titolo di esempio che nell'Universo di riferimento siano riscontrabili "Attività di formazione a regia" con Beneficiario Amministrazione pubblica (IR=0,6) ed "Acquisto di beni e servizi a regia" con beneficiario Ente Pubblico (IR=0,8) ognuna con rispettivamente 30 operazioni con un contributo concesso ≤€ 150.000,00 (CR=0,1) e 80 operazioni con un contributo concesso compreso tra

€ 150.000,00 e 500.000,00 (CR=0,4) il livello di rischio per tipologia sarà pari a:0,06 per Attività di formazione a regia con Beneficiario Amministrazione pubblica (IR=0,6XCR=0,1); 0,32 per Acquisto di beni e servizi a regia con beneficiario Ente Pubblico (IR=0,8XCR=0,4).

Il livello di rischio calcolato sull'universo sarà determinato dalla sommatoria dei due valori 0,06+0,32=0,38) Il peso che ciascuna tipologia di intervento assume all'interno del campione sarà così determinato: Macroprocesso Attività di formazione a regia sarà pari a 0,06/0,38=16%; Macroprocesso Acquisto di beni e servizi a regia sarà pari a  $0,32/0,38=84\%$ .

# <span id="page-41-0"></span>**4.5 Metodologia di campionamento**

L'estrazione del campione viene effettuata annualmente dall'Unità per le verifiche in loco di primo livello. Alle operazioni facenti parte dell'Universo viene applicata l'analisi dei rischi descritta in precedenza. I gruppi di operazioni vengono organizzati in "strati" riconducibili a determinate tipologie di macroprocesso e beneficiario, con un livello di rischio associato ed un peso che assumerà all'interno del campione. L'estrazione all'interno di ogni strato sarà casuale fino al raggiungimento del peso dello strato.

A titolo esemplificativo considerato uno strato composto da operazioni per un importo complessivo pari a  $\epsilon$ 1.000.000,00 ed un peso (calcolato come rapporto tra livello di rischio associato allo strato e livello di rischio complessivo dell'universo) del 10%, dovranno essere estratte in maniera casuale un numero di operazioni il cui importo sia pari ad almeno  $\epsilon$  100.000,00.

Nel caso in cui uno strato non presenti un volume di spesa sufficiente a coprire la percentuale di spesa determinata dalla metodologia di campionamento, le operazioni ricadenti nello strato in questione saranno tutte campionate e l'ammontare di spesa non coperta dalle operazioni controllate in loco sarà ridistribuita sui restanti strati in misura proporzionale al peso di ogni strato sull'universo di riferimento, garantendo in questo modo il raggiungimento del livello minimo di spesa complessiva da verificare e tenendo conto del livello di rischio associato a ciascun strato.

Trattandosi di verifiche campionarie su progetti non necessariamente conclusi, l'avvenuta selezione di un progetto non esclude che lo stesso possa essere estratto in una successiva campionatura. Tuttavia, al fine di non replicare verifiche su progetti che non abbiano avuto significative variazioni in termini di avanzamento procedurale, le operazioni già campionate negli anni precedenti verranno incluse nel campione solo se l'operazione è conclusa e abbia ottenuto o richiesto il saldo del contributo.

In aggiunta alle operazioni selezionate attraverso la procedura descritta saranno oggetto di verifica in loco i progetti che a seguito di segnalazioni da parte dell'Autorità di Audit o di ulteriori organismi di controllo hanno evidenziato particolari criticità in ordine sia a irregolarità che frodi.

In particolare, rispetto alla gestione del rischio frodi, conformemente alle disposizioni regolamentari di cui all'art. 125.4 lett. C del Reg. UE 1303/2013, l'AdG POR FSE, in qualità di OI, ha la responsabilità di garantire "adeguate misure antifrode efficaci e proporzionate in relazione ai rischi individuati". In tale ottica, quindi, contestualmente all'attività di analisi dei rischi, l'Autorità di Gestione effettua periodicamente una valutazione del rischio frode, mediante un processo di auto-valutativo, conformemente alle indicazioni fornite dalla nota EGESIF 14- 0021-00 del 16/06/2014.

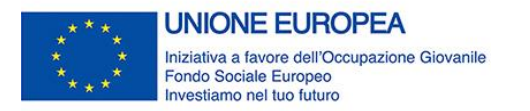

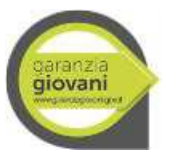

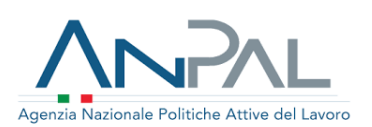

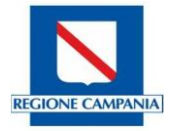

# <span id="page-42-0"></span>**4.6 Campionamento supplementare**

La modalità di estrazione descritta al paragrafo precedente può essere utilizzata per un eventuale campionamento supplementare delle operazioni per quanto riguarda le operazioni residue, qualora a seguito dei controlli in loco di primo livello emergano irregolarità superiori al 2% della soglia di rilevanza determinata dal rapporto tra il totale delle spese non ammissibili e il totale delle spese dichiarate ammissibili a seguito del controllo di primo livello desk.

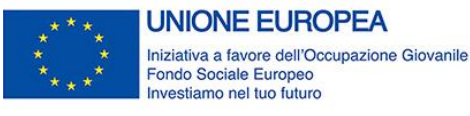

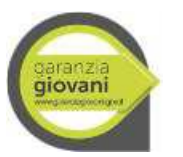

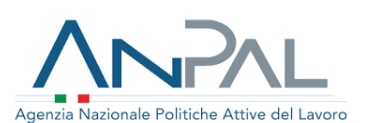

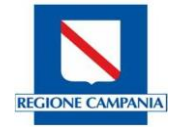

#### <span id="page-43-0"></span>**5. Modalità di svolgimento e tempistiche**

Le verifiche di gestione sono svolte prima del trattamento delle singole domande di rimborso presentate dai beneficiari e, comunque o al più tardi, prima dell'invio della domanda di pagamento dell'Autorità di Certificazione alla Commissione Europea. Il Sistema dei controlli garantisce, quindi, sia la verifica sull'attuazione procedurale e finanziaria di ogni singolo progetto, sia la certificazione delle spese ammissibili. Sia i controlli desk che i controlli a campione in loco sono organizzati in modo da rispettare tempi e modalità di esecuzione funzionali alla certificazione delle spese e al rispetto degli adempimenti regolamentari e già definite all'interno del documento descrittivo del Sistema di Gestione e Controllo, adottato dal PAR Campania GG 2014-2020.

I controlli amministrativo-contabili al 100% sono svolti in occasione di ogni singola domanda di rimborso/liquidazione presentata dai beneficiari finali e intervengono in ogni fase di vita del progetto.

Il ciclo dei controlli amministrativo/contabili, descritto al precedente paragrafo 2.2, consente ai Responsabili di Misura di procedere alle dovute liquidazioni (acconti/saldi) ai beneficiari e di determinare le spese che possono essere inserite in certificazione.

Le attività relative ai controlli in loco sono pianificate dall'Unità per le verifiche in loco, a seguito del campionamento effettuato come descritto al precedente paragrafo 4.1, al fine di garantire un'efficace attività di controllo, sulla base di un calendario delle verifiche che devono essere avviate prima della certificazione delle spese e concluse prima della chiusura dell'anno contabile di riferimento.

Pertanto, conformemente alle modalità descritte al paragrafo 4 del presente manuale, si considera l'Universo dei progetti ammessi a finanziamento su cui si elabora l'analisi dei rischi e si estrapola il campione. Una volta individuato il campione, l'Unità per le verifiche in loco procede alla pianificazione dei controlli di competenza.

Al termine dei controlli, amministrativo/contabili e in loco, viene compilata la modulistica di controllo, allegata al presente Manuale (check list e verbali), e se ne assicura il caricamento sul Sistema informativo regionale SILF e comunque sul sistema SiGMA Giovani.

# <span id="page-43-1"></span>**6. Allegati**

- <span id="page-43-2"></span>**1.1 All. 1 - Verbale S.T.P di controllo di primo livello on desk**
- <span id="page-43-3"></span>**1.2 All. 2 - Check list controllo di primo livello on desk**
- <span id="page-43-4"></span>**1.3 All. 3 - Verbale e check list controllo di primo livello on desk - Misura 5 Indennità**
- <span id="page-43-5"></span>**1.4 All. 4 - Verbale e check list controllo di primo livello in loco**
- <span id="page-43-6"></span>**1.5 All. 5 - Modello relazione attività svolte - Misura 3**
- <span id="page-43-7"></span>**1.6 All. 6 - Scheda attestazione adempimenti della fase di Presa in Carico**